# *IM RKAT P ÇELEB UNIVERSITY*

# **GRADUATE SCHOOL OF SCIENCE AND ENGINEERING**

# **SIMULATION AND DESIGN OF A GLIDER SWARM ROBOTICS PLATFORM**

**M.Sc. THESIS**

**Kasım GÜL**

**Department of Computer Engineering**

**Thesis Advisor: Assist. Prof. Dr. Fatih Cemal CAN**

**September 2017**

#### *IM RKAT P ÇELEB UNIVERSITY*

#### **GRADUATE SCHOOL OF SCIENCE AND ENGINEERING**

# **SIMULATION AND DESIGN OF A GLIDER SWARM ROBOTICS PLATFORM**

**M.Sc. THESIS**

**Kasım GÜL (601514004)**

**Department of Computer Engineering**

**Thesis Advisor: Assist. Prof. Dr. Fatih Cemal CAN**

**September 2017**

# *IM RKAT P ÇELEB UNIVERSITY* **FEN B L MLER ENST TÜSÜ**

# **GLİDER SÜRÜ ROBOT PLATFORMUNUN D ZAYN VE S MULASYONU**

**YÜKSEK LİSANS TEZİ**

**Kasım GÜL (601514004)**

**Bilgisayar Mühendisliği Bölümü**

Tez Danı manı: Yrd. Doç. Dr. Fatih Cemal CAN

**September 2017**

Kasım Gül, a M.Sc. student of zmir Katip Çelebi University Graduate School of **Science and Engineering** student ID **601514004**, successfully defended the **thesis** entitled "**Design and Implementation of a Glider Pattern Following Swarm Robotics Platform**", which he prepared after fulfilling the requirements specified in the associated legislations, before the jury whose signatures are below.

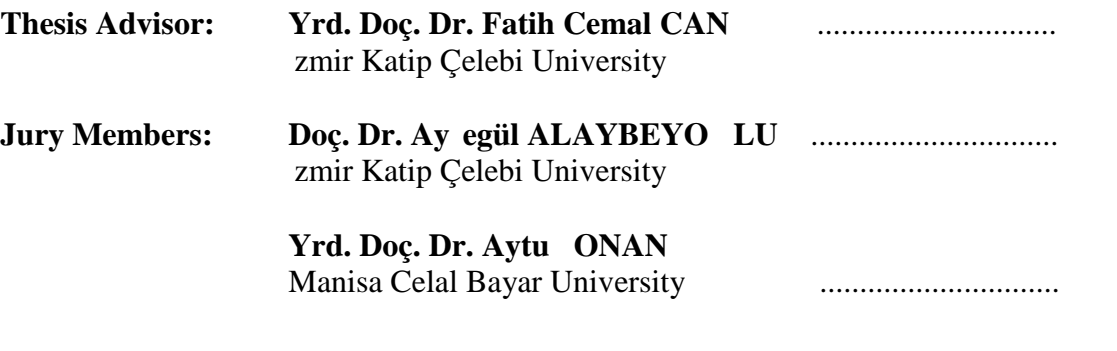

**Date of Submission : 23 August 2017 Date of Defense : 07 September 2017**

#### **FOREWORD**

First of all, I would like to thank to my supervisor Assist. Prof. Dr. Fatih Cemal Can who helped me very much and taught me many valuable lessons, assisted me in programming and advised me whenever I needed guidance.

I am also grateful to all my professors in Computer Engineering Department for being very kind to me and let me study in the laboratories of the department throughout the research.

August 2017 Kasım GÜL

# **TABLE OF CONTENTS**

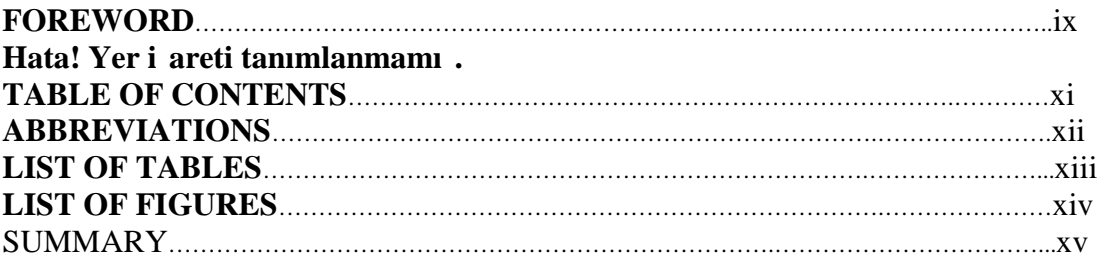

#### 1. INTRODUCTION

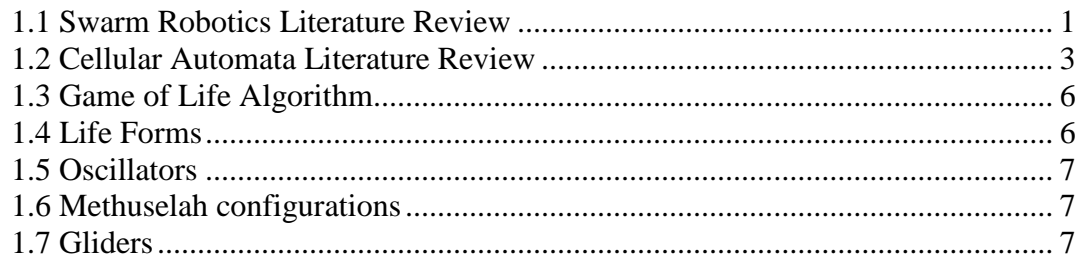

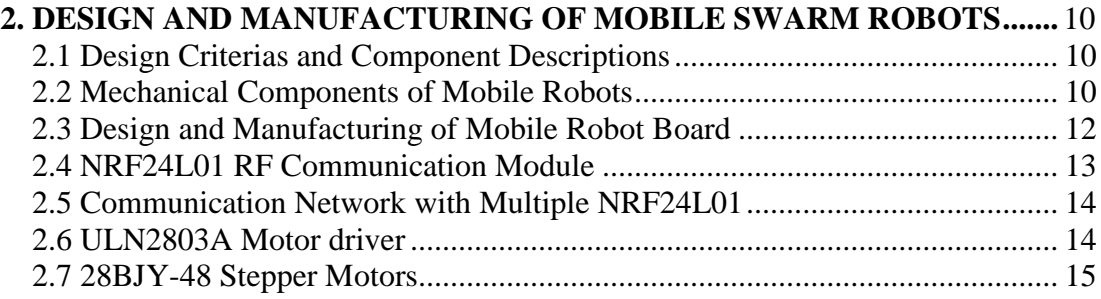

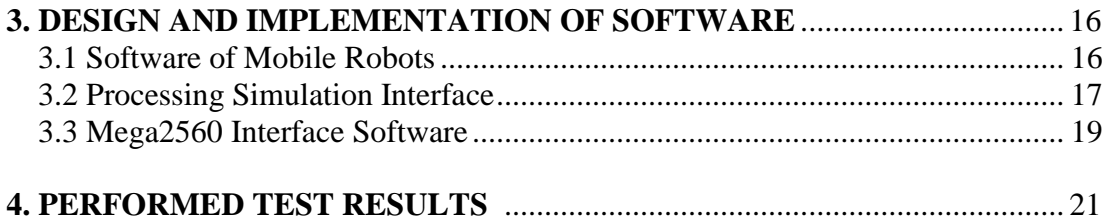

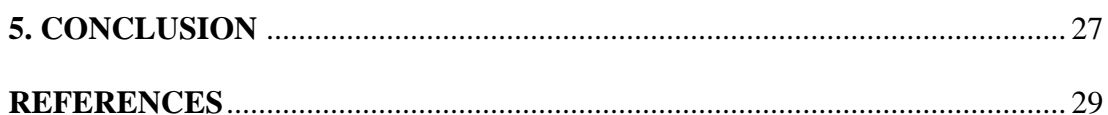

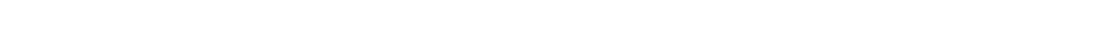

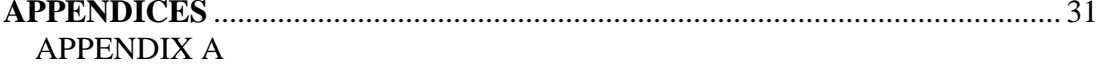

**APPENDIX B APPENDIX C** 

# **CURRICULUM VITAE**

# **ABBREVIATIONS**

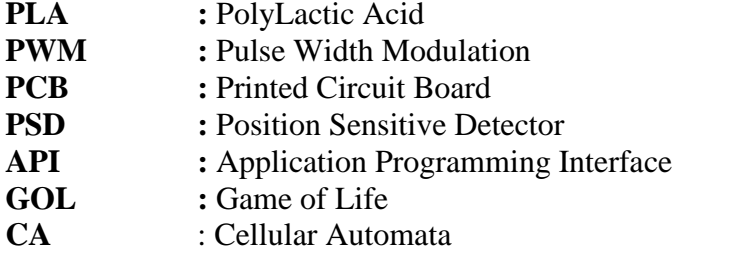

# **LIST OF TABLES**

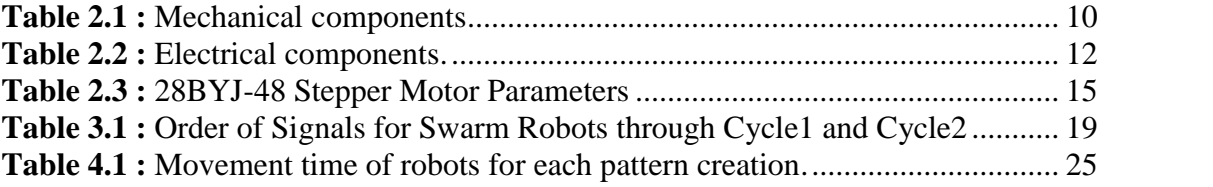

# **LIST OF FIGURES**

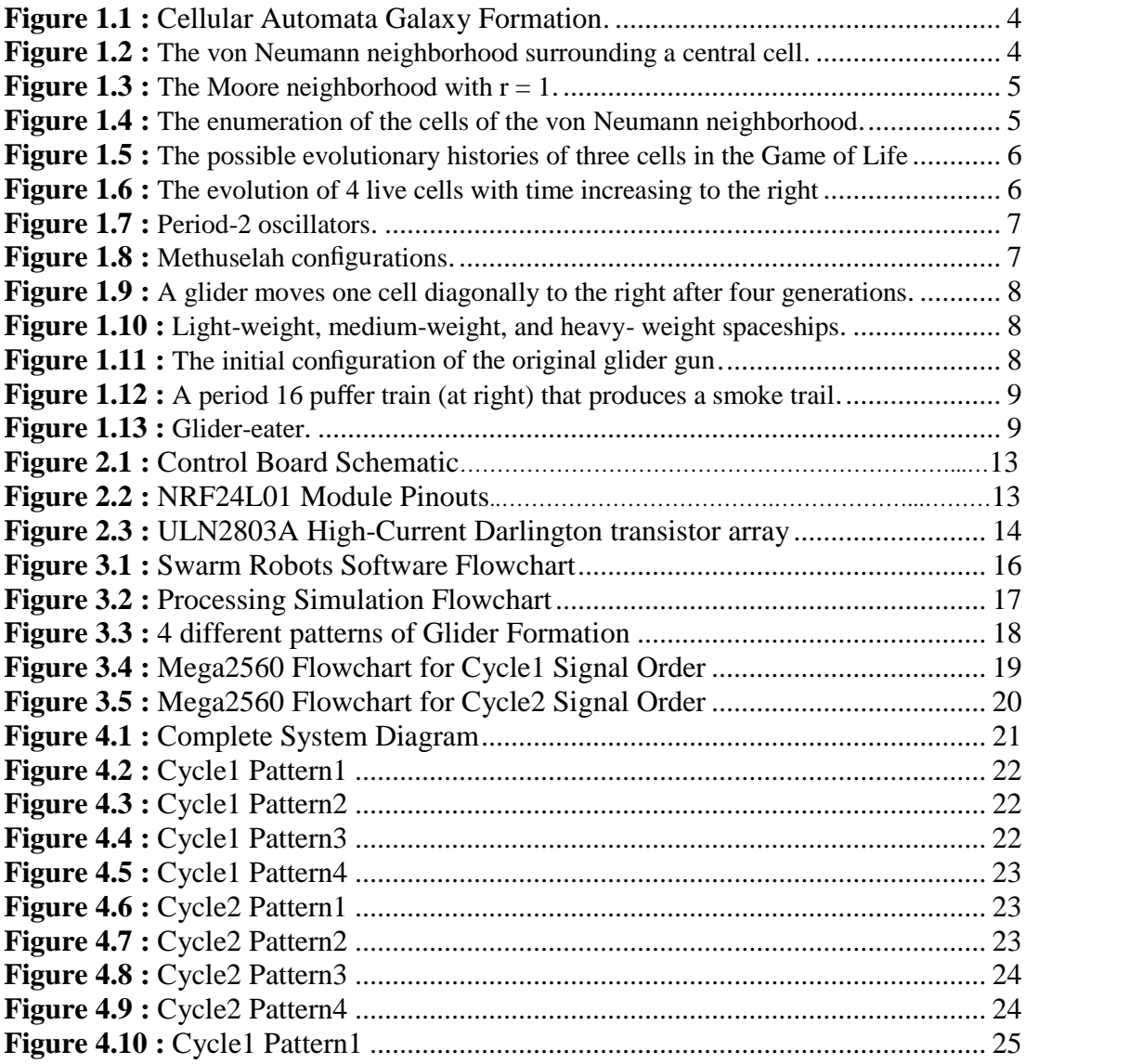

#### **SIMULATION AND DESIGN OF A GLIDER SWARM ROBOTICS PLATFORM**

#### **SUMMARY**

The main purpose of my thesis is to develop a Swarm Robotics Platform which will use Cellular Automata Glider model and generate itself with "Game of Life" rules. The method was experimentally tested with autonomous mobile robots and real-time PC based simulation software, in all cases very good paths were obtained with negligible processing effort, and low cost production. Presented results indicate that the Cellular Automata approach is a very promising method for real time path planning and Glider like robotic swarms can be used for self-replicating and moving swarm robots.

We designed five identical mobile robots that interact with each other and the simulation software at PC through RF connection. PC runs a Glider simulation simultaneously while robots play "Game of Life" on the grid. Presented model is a self-organized and a self-driven mechanism.

The base platform used is a lattice of squared cells, but the shape of cells can be hexagonal and other shapes as well. Each cell can exist in 2 or more different states (not simultaneoulsy). Most basically ON/OFF states of bright LEDs at the top of each robot is controlled as an indicator to show dead/alive modes of the robots. We expect our robots to move on the lattice base as in Glider form and keep their formation patterns after each step.

Mobile robots are based on Arduino Nano boards. NRF24L01 RF modules used for communication. ULN2803 IC is used to drive two stepper motors (28BJY-48). Each robot is powered with a pack of 4 AA batteries.

Each member robot will keep its track and location information and inform the main PC simulation software. After each robot completes its action, the simulation software moves to the next pattern of Glider and the LEDs of robots will be turned ON (Live Mode).

Atmel328P based board with a NRF24L01 RF module establishes the real time communication between Glider robots and the PC. Main module transfers required pattern data to each individual Glider robot and receives a confirmation of correct data transmission from each robot. After each robot gets its required data, then the main module updates the information of simulation software that runs on the PC. It is possible to observe the pattern evolution of Glider robots on the simulation software. Processing programming language is used to create the simulation software.

With all these simple and commonly found parts, each robot was produced with quite a cheap and simple way. Thus, the total number of robots can be increased to more than 5 and different CA models can be realized with this platform.

Some improvements should be done on our system such as including another NRF24L01 module for each 6 mobile robots due to available channel number restriction of RF module used. Atmel2560 based board can provide much more communication capability for crowder Swarms with additional RF modules.

Another future development of the system should be to include a path finding algorithm into simulation and create "maze solving" or "target searching" Swarm group with much better performance. This method will allow to conclude results in much shorter times and with much less effort.

#### **1. INTRODUCTION**

#### **1.1 Swarm Robotics Literature Review**

Path planning is one of the most important part of Swarm Robotics [1]. Some of the path planning methods are: route maps [2], cell decomposition [3] and potential field [4]. These methods are considered as discrete models. After fast advances in Swarm Robotics, Cellular Automata (CA) [5], [6] have also been considered for path planning [7], [8], [9], [12], [13], [14], [15], [16], [17], [18]. Especially decentralized CA algorithm allows the development of distributed path-planning for Swarm Robots.

Swarm Robotics is one of the fastest growing area in multiple robotics field. Swarm studies begin around 1980s and Craig Reynolds created the first computer program, "The Boids" that simulates the behavior of flocks of birds in 1987 [19]. Advances of Robotics hardware later allowed the design and production of Swarm applications in different ways.

Collective Motion Model is being used by animals in nature long ago before humans discovered it. These models allowed us to develop new algorithms and hardware designs that mimics the natural Swarm Robots. These natural Swarm systems mostly developed to handle specific tasks, such as food gathering, cleaning, production, colony safety etc.

One of the first example of distributed mobile robotic system was carried out by Fukuda [20]. Main idea of his work was the communication capability of group robots with each other. His swarm group is able to connect and separate with each other autonomously to construct a manipulator together.

Another robotic swarm example was developed by Atyabi [21]. He has designed a robotic swarm that has two phases, training and testing. Swarm robots also navigated by a simulation. Main mission of the Swarm was to conclude a rescuing target.

Pattern formation problem of Swarm mobile robots is investigated by Fredslund and Mataric [22]. Their work included four different robots that uses local sensing and minimal communication requirement. Each robot was moving without knowing the position or heading of other robots.

"Kobots" was another developed mobile robotic system by Turgut [23]. Seven mobile robots were used to investigate "Flocking" algorithms. Flocking model was also

investigated as a simulation in computer software to couple with real Swarm system. Their Swarm Robots had two main important property. First one is the ability of "Short Range Sensing" which measures the distances with objects around and other kin robots. Other property is VHS (virtual heading system) which uses a digital compass and a wireless communication module for sensing the relative headings of neighboring robots.

One of the first Swarm robotics system that investigates "aggregation problem" was developed by Bahçeci and ahin [24]. Their system includes a 3D simulator for aggregation problem. Simulation allowed the change of different parameters to investigate the motion of the simulated robots.

In this work, we investigated a centralized control of mobile robots. Each robot has a unique name and a unique beginning cell on the Glider pattern. Beginning condition must be selected according to physical locations of each robot on the lattice. Glider formation repeats itself after 4 patterns. When the simulation begins, robots get their movement information from the simulation interface.

The first robot will complete its movement and send back a confirmation data and will start its movement. When all Robots complete their movements, first pattern will be created and the simulation interface will update the formation of swarm. Then the second cycle will start. When all swarm robots completed their movements, the simulation interface will be updated again, and so on.

Avoiding collision of Robots during their movements is an important point to be considered. We tried not to use collision sensors to keep robots simpler and cheaper. Because of this reason robots move in a pre-defined path. Stepper motors can provide enough precision and keeps swarm robots on desired path according to their patterns.

Each robot turns on a LED that is mounted at the top side after each pattern completed. This represents "Game of Life" live mode of the cells. When Robots start to move again LEDs will be OFF until the cycle completed.

#### **1.2 Cellular Automata Literature Review**

Cellular automata allow us to create evolving shapes that are governed by some rules and these shapes move on grid structure lattice which can be squared in our case. Defined rules are applied iteratively to each cell. According to rules different shapes will become existed, destroye or changed. von Neumann has started working on such a model around 1980s. After long years of new discoveries S. Wolfram published his first book "A New Kind of Science" in 2002. He presents a gigantic collection of results concerning cellular automata [25].

Grid structure can be 1 or 2 dimensional, and most the early years of work was done in 1D formations. Simplest evolving method used is time change. At any chosen time steps, states of each cell changes according to initially defined rules. Time steps can be taken t = 0, 1, 2, 3.... as ticking of a clock.  $t = 0$  is initial time period before any change of the cells' states happens.

Each cell evolves considering local and neighboring cells' rules. Extension of neighboring cells is also important in this case because of the interaction that will occur between cells. This requires the precise definition of neighboring cell number.

"The lattice of cells, the set of allowable states, together with the transition function is called a cellular automaton."[25].

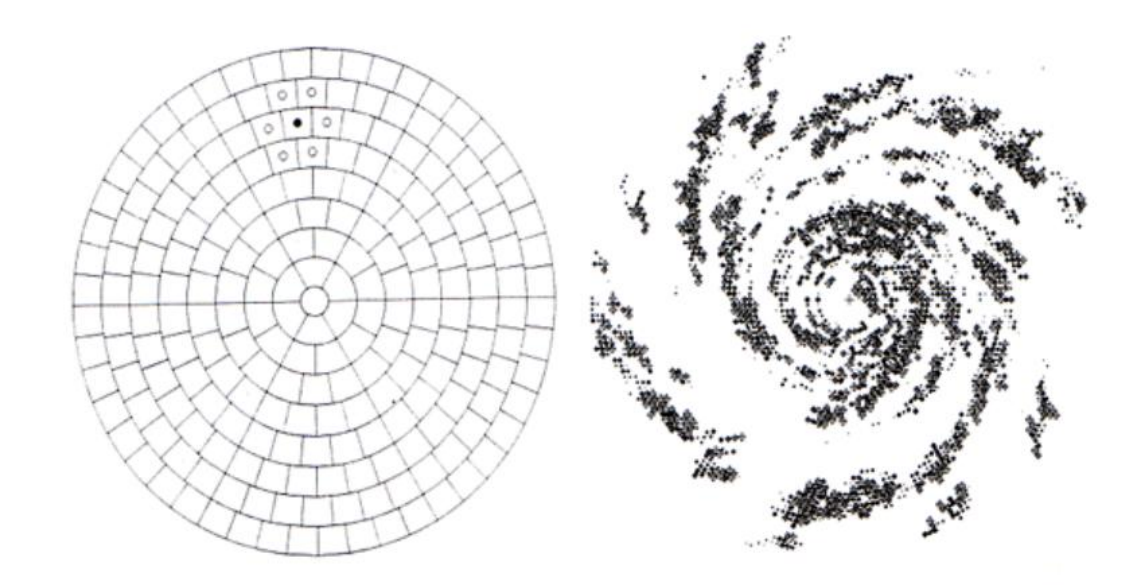

Figure 1.1: In this setting the neighbors of each cell change due to the differential rotation of the rings of the polar grid that is used to emulate galaxy formation. The black circle is an active region of star formation which induces star formation in its neighbors with a certain probability at the next time step. At right is a typical galaxy simulation. [25]

Cellular Automata follows three fundemental rules:

- 1. Homogeneity: The same set of rules apply to all cells for updating;
- 2. Parallelism: Cells states update simultaneously
- 3. Locality: In nature rules applied locally [25]

Two and one dimensional cellular automata show similar characteristics. Two main neighboring types are considered:

1. The von Neumann neighborhood (5-cells are involved):

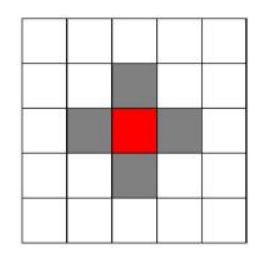

Figure 1.2: The von Neumann neighborhood surrounding a central cell[25].

Second neighborhood type is "Moore neighborhood" which includes 8 cells around the center cell. Both cases are useful when considered different outcomes.

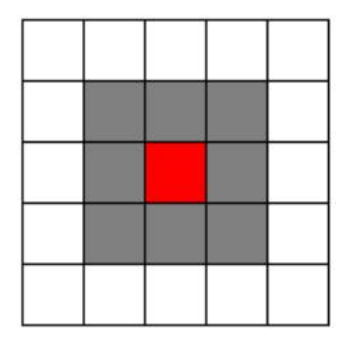

Figure 1.3: The Moore neighborhood with  $r = 1$  [25].

Typically, in a rectangular array, a neighborhood is enumerated as in the von Neumann neighborhood illustrated below (Figure 1.4). The state of the (i, j)th cell is denoted by  $c_{i,j}$ .

|            | $(i, j + 1)$ |              |  |
|------------|--------------|--------------|--|
| $(i-1, j)$ | (i, j)       | $(i + 1, j)$ |  |
|            | $(i, j - 1)$ |              |  |
|            |              |              |  |

Figure 1.4: The enumeration of the cells of the von Neumann neighborhood [25].

In 1-dimensional case there are  $2^3 = 8$  possible neighborhood-states. Two states 0 and 1 and a 9-cell Moore neighborhood (again,  $k = 2$ ,  $r = 1$ ), there are  $2^9 = 512$  possible neighborhood-states ranging from all white to all black with all the various 510 other combinations of white and black cells in between. With a 5-cell neighborhood, there are  $2^{32}$  ten billion possible transition functions to choose from [25].

#### **1.3 Game of Life Algorithm**

This game algorithm includes 8 neighboring cells around a central cell. Rules of the game are quite simple as followed:

- 1. If a dead cell has exactly 3 alive cells around it, then becomes alive.
- 2. If a living cell has 2 or 3 alive cells around, then stays the same
- 3. If a living cell has more than 3 or less than 2 living cells around it, then dies.

According to the third rule; if a cell is alive but only one if its neighbors is also alive, then the first cell will die of loneliness. On the other hand, if more than three of a cell's neighbors are also alive, then the cell will die of overcrowding[25].

#### **1.4 Life Forms**

There is a huge crowdness of Lifeforms defined. Lifeforms that has fewer than three cells generally dies in one generation. Lifeforms that include more than three live cells generally evolve to extinction after a few steps, or become stabilized such as a block of four cells:

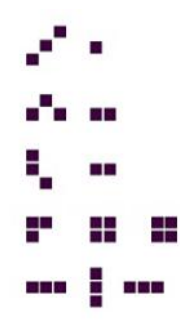

Figure 1.5: The possible evolutionary histories of three cells in the Game of Life[25].

Four-cell configurations evolve to stable forms (top four rows of Figure 1.5) as well as a long sequence of various forms.

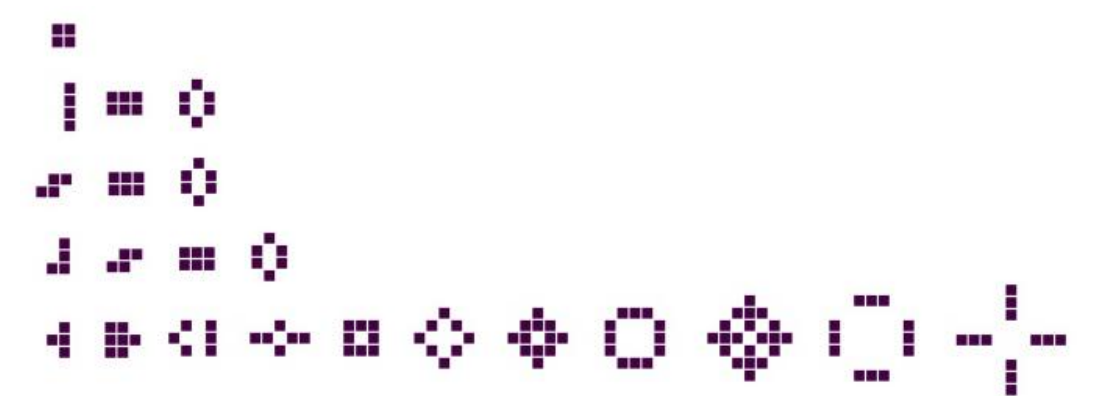

Figure 1.6: The evolution of 4 live cells with time increasing to the right. The last two configurations of the last row alternate in a two-cycle[25].

#### **1.5 Oscillators**

Some of the Lifeforms oscillate between two distinct states. This alternating behavior continues indefinitely.

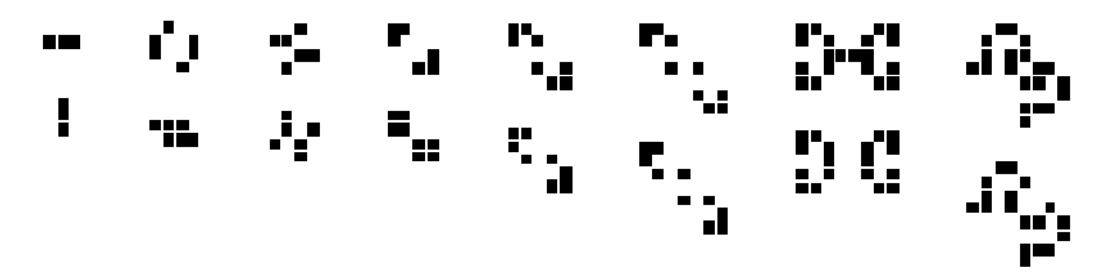

Figure 1.7: Period-2 oscillators. The two rows indicate the two different forms of each oscillator[25].

#### **1.6 Methuselah Configurations**

Some patterns with 10 or less alive initial cells continue to evolve before stabilizing and exclude configurations that grow forever. An R-pentomino (Figure 1.9) remains alive for 1103 generations having produced six gliders that march off to infinity. The acorn (center) was discovered by Charles Corderman and remains alive for 5,206 generations. Rabbits were discovered by Andrew Trevorrow in 1986 and stabilize after 17,331 into an oscillating 2-cycle having produced 39 gliders[25].

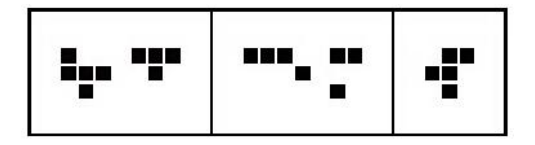

Figure 1.8: Methuselah configurations[25].

#### **1.7 Gliders**

Gliders are one of the most interesting 5-cell configuration. They move one cell diagonally at the fourth time step (Figure 1.9). They are known as gliders, and they are reflected diagonally. By time step  $t + 4$  the glider is reflected once again back to its original orientation, but one cell (diagonally) displaced, and this process is endlessly repeated[25].

Figure 1.9: A glider moves one cell diagonally to the right after four generations[25].

Conway has proved that the maximum speed a moving formation either horizontally or vertically can be c/2. Conway called these formations as 'spaceships' (Figure 1.10).

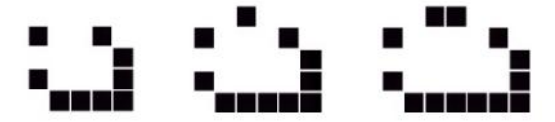

Figure 1.10: From left to right: light-weight, medium-weight, and heavy- weight spaceships. These move horizontally at the speed c/2[25].

Some years later a new productive formation been discovered by some researchers from MIT. This formation is called "the glider gun" (Figure 1.11). This formation generates gliders in every 30 generations. With this new discovery Conway's conjecture that the number of live cells cannot grow without bound was disproved[25].

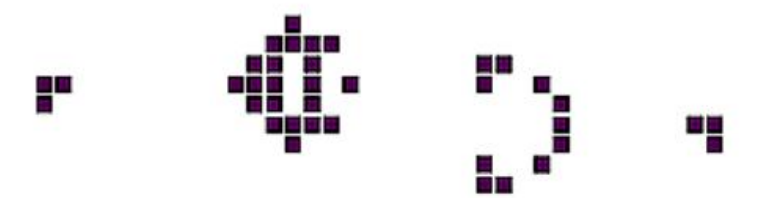

Figure 1.11: The initial configuration of the original glider gun discovered by Bill Gosper that generates a new glider every 30 generations[25].

The other interesting discovery was "puffer train" which will travel in a vertical way and leave stablizing cells behind it. Bill Gosper was the first researcher who discovered it, and consisted of an engine escorted by two lightweight spaceships. Since then numerous other ones have been discovered (Figure 1.12).

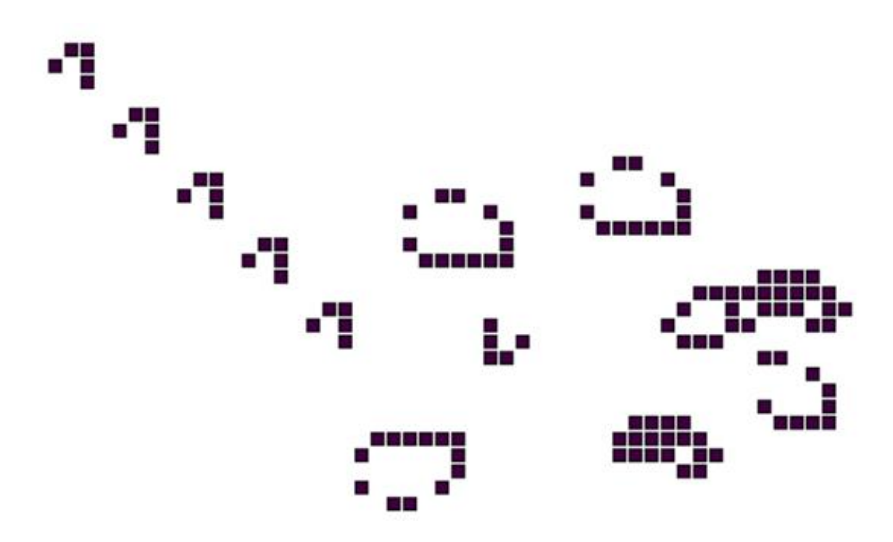

Figure 1.12: A period 16 puffer train (at right) that produces a smoke trail [25].

'Glider eaters' devour gliders and are very well used in the creation of logic gates (Figure 1.13) [25].

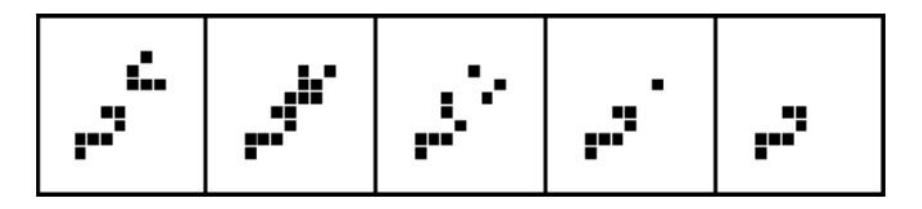

Figure 1.13: In this sequence, a glider-eater in bottom left of the first frame is confronted by a glider approaching at 45 degrees [25].

John Conway has also proved that Game of Life is capable of universal computation. His method permits the transmission of information as electric pulses of a regular PC.

There are logic gates created in Game of Life formations and Conway and Gosper demonstrated a system of logic gates such as NOT, AND, OR works the same way in logic gates [25].

# **2. DESIGN AND MANUFACTURING OF MOBILE ROBOTS**

## **2.1 Design Criterias and Component Descriptions**

Design and manufacturing of robots consists of two parts. The first part is the design and production of mechanical parts. The second part is the design and manufacturing of circuit board.

Design criterias of robots are ordered as follows:

- Robot size should fit into the cell size of the lattice.
- The robot is able to keep its rotation angle with precision by stepper motors.
- The robot is able to transmit and receive data to/from PC.

All the components such as motors, sensors, wheels, ball casters, motor brackets and the other circuit components were chosen using the design criterias of the robots.

### **2.2 Mechanical Components of Mobile Robots**

We can divide all the used components and units in to three groups:

- a. Mechanical components
- b. Control board of robots
- c. Electrical components

# **The mechanical components and their specifications are shown in**

Table **2**.**1** while the rest of the components will be shown in electrical design section.

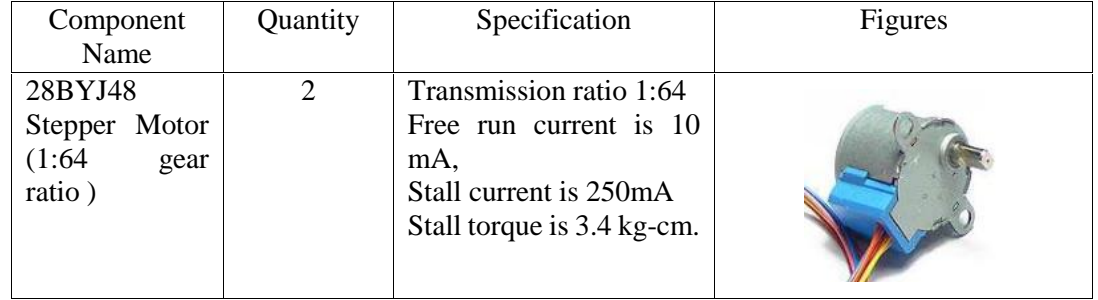

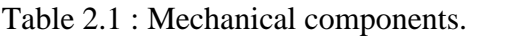

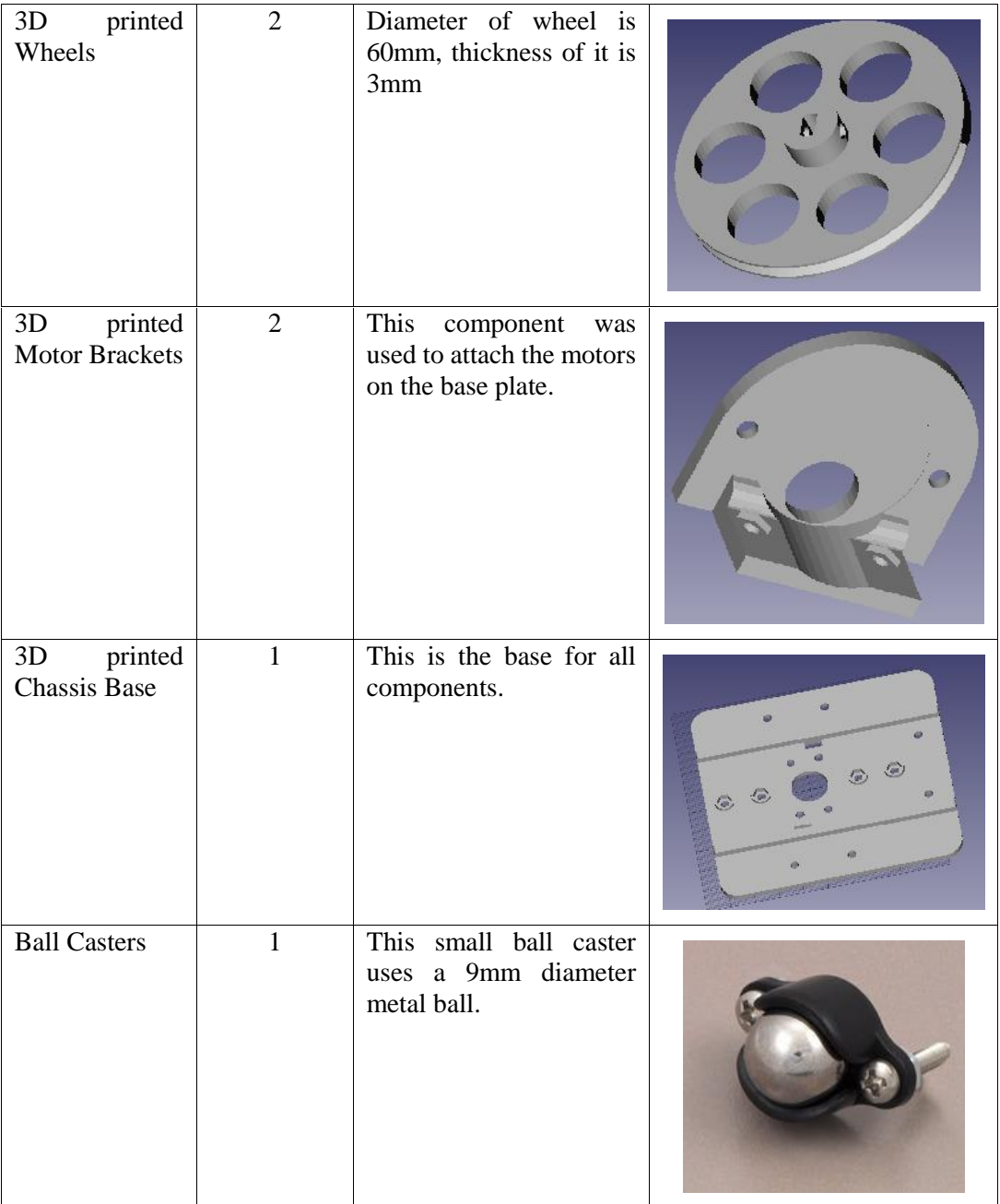

# **2.3 Design and Manufacturing of Mobile Robot Control Board**

Each robot's control board is based on 3 main components:

- 1 x Atmel 328P processor Arduino Nano
- 1 x NRF24L01 RF connection module
- $\bullet$  1 x ULN2803 motor driver IC

| <b>Component Name</b> | Quantity | Specification                                                                     | Figures         |
|-----------------------|----------|-----------------------------------------------------------------------------------|-----------------|
| Atmel 328P            |          | Control Unit of the<br>robots.<br>*6 analog inputs<br>*14 digital I/O<br>* 6 PWMs |                 |
| <b>NRF24L01</b>       |          | *1mA Power<br>*100m Range.                                                        |                 |
| <b>ULN2803</b>        |          | Step motor driver<br>1A output                                                    | <b>ULN2803P</b> |
| 1.5V Battery Pack     |          | 4xAA                                                                              | AA Batter       |

Table 2.2 : Electrical components.

Main power supply doesn't require any voltage regulator since the battery pack is within the operating range of all components. It can supply almost 5 hours of non-stop fully operating functionality if 4AA alkaline batteries used in the pack.

Atmel328P, ULN2803 and NRF24L01 modules are mounted on a PCB and produced as a single board for each robot.

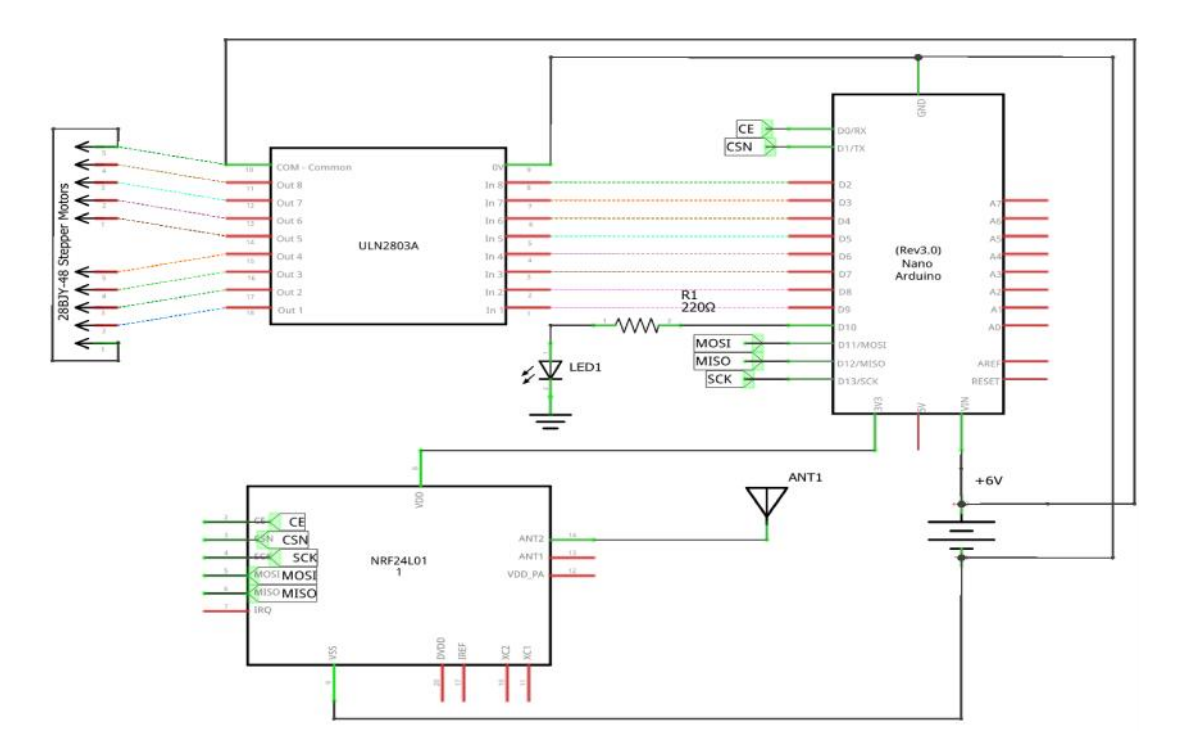

Figure 2.1 : Control Board Schematic

#### **2.4 NRF24L01 RF Communication Module**

These modules consume very low power and are capable of operating almost 100m range in an open area. RF modules on robots start operating as receivers, but PC side RF main module begins operating as a transmitter. All robots change their modes from receiver to transmitter and transfer "data received" signal to the main control board. Main control board RF module changes to receiver mode to get "signal received" confirmation from mobile robots. When the information from all robots confirmed, main board sends another data to PC simulation, and the simulation interface updates the pattern of Glider formation one step ahead.

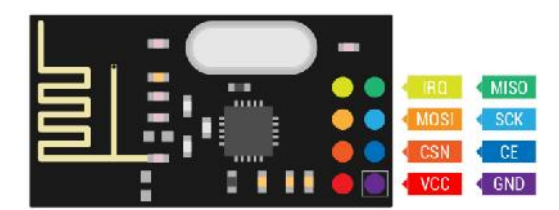

Figure 2.2: NRF24L01 Module Pinouts

NRF24L01 modules on robots exchange information only with main control board which works at PC side and transfers received information to Simulation Software.

#### **2.5 Communication Network with Multiple NRF24L01**

We've created a small network between mobile robots and the main unit attached to PC which communicates with the simulation interface. Main communication unit sends required movement information to each robot one by one. After completed pattern formations the simulation interface is updated.

Each NRF24L01 module keeps a unique address for communication and the main control unit changes it's address to connect with robots and transfer movement information.

There are 5 different addresses used for each robot:

- Swarm Address name of 1st robot
- nhytr Address name of 2nd robot
- bgtre Address name of 3rd robot
- vfrew Address name of 4th robot
- $cdevq Address name of 5th robot$

#### **2.6 ULN2803A Motor Driver**

The ULN2803A is a high-voltage, high-current Darlington transistor array. The device consists of eight NPN Darlington pairs that feature high-voltage outputs with common-cathode clamp diodes for switching inductive loads. The collector-current rating of each Darlington pair is 500 mA. The Darlington pairs may be connected in parallel for higher current capability [26].

|            |                | (TOP VIEW) |    | <b>DW OR N PACKAGE</b> |
|------------|----------------|------------|----|------------------------|
|            |                |            |    |                        |
| 1B         | 1              |            | 18 | 1C                     |
| 2B         | $\overline{c}$ |            | 17 | 2C                     |
| 3B         | 3              |            | 16 | 3C                     |
| 4B         | 4              |            | 15 | 4C                     |
| 5B         | 5              |            | 14 | <b>5C</b>              |
| 6B [       | 6              |            | 13 | 6 <sub>C</sub>         |
| 7B         |                |            | 12 | 7 <sup>C</sup>         |
| 8B         | 8              |            |    | 8C                     |
| <b>GND</b> |                |            | 10 | COM                    |
|            |                |            |    |                        |

Figure 2.3 – ULN2803A High-Current Darlington transistor array [26]

#### **2.7 28BYJ-48 Stepper Motors**

A stepper motor is an electromechanical device which converts electrical pulses into discrete mechanical movements. The shaft or spindle of a stepper motor rotates in discrete step increments when electrical command pulses are applied to it in the proper sequence. The sequence of the applied pulses is directly related to the direction of motor shafts rotation. The speed of the motor shafts rotation is directly related to the frequency of the input pulses and the length of rotation is directly related to the number of input pulses applied. One of the most significant advantages of a stepper motor is its ability to be accurately controlled in an open loop system. This is a good reason why we used 28BYJ-48 stepper motors.

| Rated voltage : 5VDC             | DC Resistance : $50 \pm 7\% (25^{\circ}C)$ |  |  |
|----------------------------------|--------------------------------------------|--|--|
| Number of Phase : 4              | In-traction Torque > 34.3mN.m( $120Hz$ )   |  |  |
| Speed Variation Ratio: $1/64$    | Self-positioning Torque $>34.3$ mN.m       |  |  |
| Stride Angle: $5.625^{\circ}/64$ | Friction torque : $600-1200$ gf.cm         |  |  |
| Max Frequency : 100Hz            | Pull in torque : 300 gf.cm                 |  |  |

Table 2.3 - 28BYJ-48 Stepper Motor Parameters [27]

# **3. DESIGN AND IMPLEMENTATION OF SOFTWARE**

#### **3.1 Software of Mobile Robots**

Each mobile robot is based on an Atmega328P processor. Programming Software is chosen as Arduino IDE [28] which provides easy and sufficient environment for the algorithm used.

Swarm robots gets movement data from Mega2560 module. They start as "receivers" and when Mega2560 transfers movement data to the related robot, each robot sends a uniqe character to Mega2560 module for "signal received" confirmation.

Swarm robots and Mega2560 communicates with different addresses. There are 5 different address names given to each robot initially:

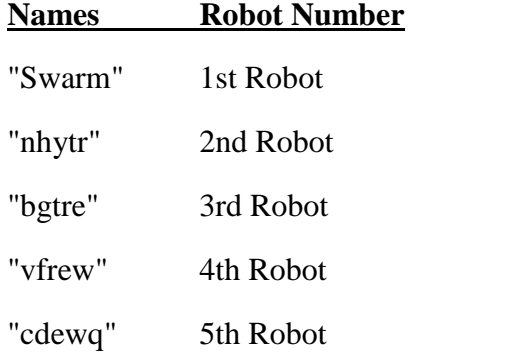

Swarm robots program is given as a flowchart below:

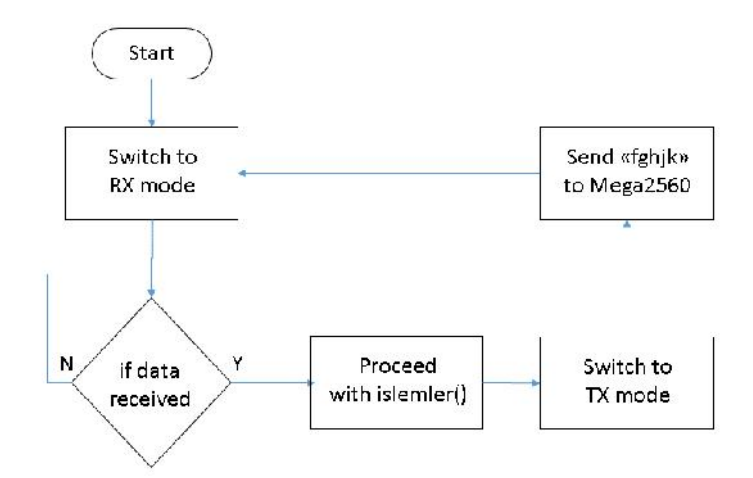

Figure 3.1 – Swarm Robots Software Flowchart

Swarm robots have an indicator LED at their top side. This LED will turn to RED while moving, turn to BLUE while in mid-pattern formation, and turn to GREEN when completes the full-pattern all together.

#### **3.2 Processing Simulation Interface**

Real time Simulation of robots will be followed with a program interface created by Processing [29]. The user will choose initial locations of robots by clicking to lattice squares and related cell will turn to green to incidate the existance of robot in that cell.

Another step is to locate each robot on to choosen cells according to Simulation interface. When the user hits "space bar" key, simulation and the data transfer will start.

Following diagram (Figure 3.2) shows flowchart of Processing Simulation Program.

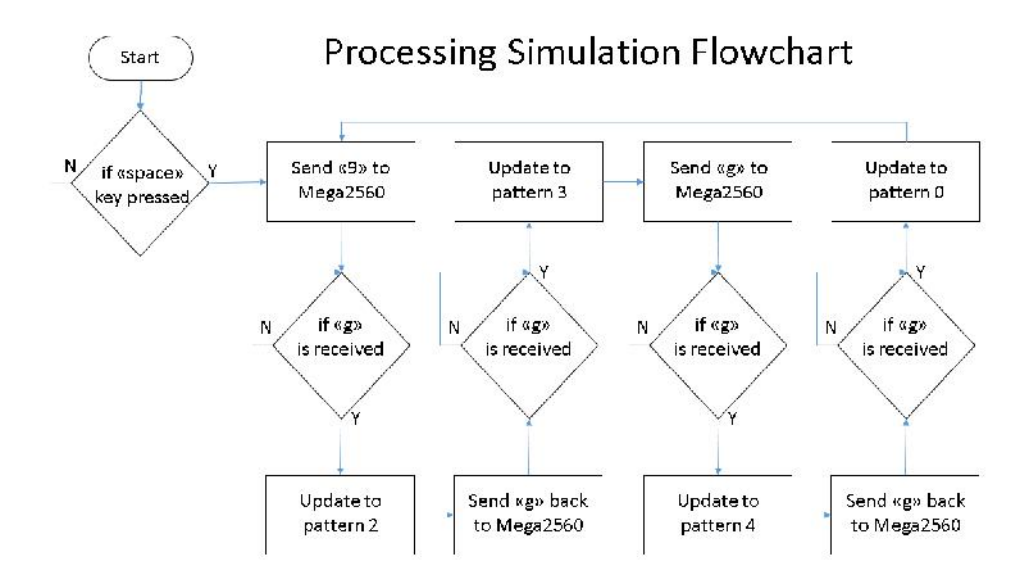

Figure 3.2 – Processing Simulation Flowchart

Some instructions about Simulation interface:

- Click on any square to select/deselect it
- Press "spacebar key" to pause/run simulation
- Press "c" key clear screen and clear all selections

This simulation interface is based on "Processing/Topics/Cellular Automata/GameOfLife.pde" program with some changes such as:

• Serial communication with Mega2560 board (Simulation Line 49) "myPort = new Serial(this, "COM17",  $9600$ );"

 Updating patterns according to the movements of Swarm Bots: There are 4 different patterns that Swarm Bots will create. Simulation will repeat itself after each 4 steps:

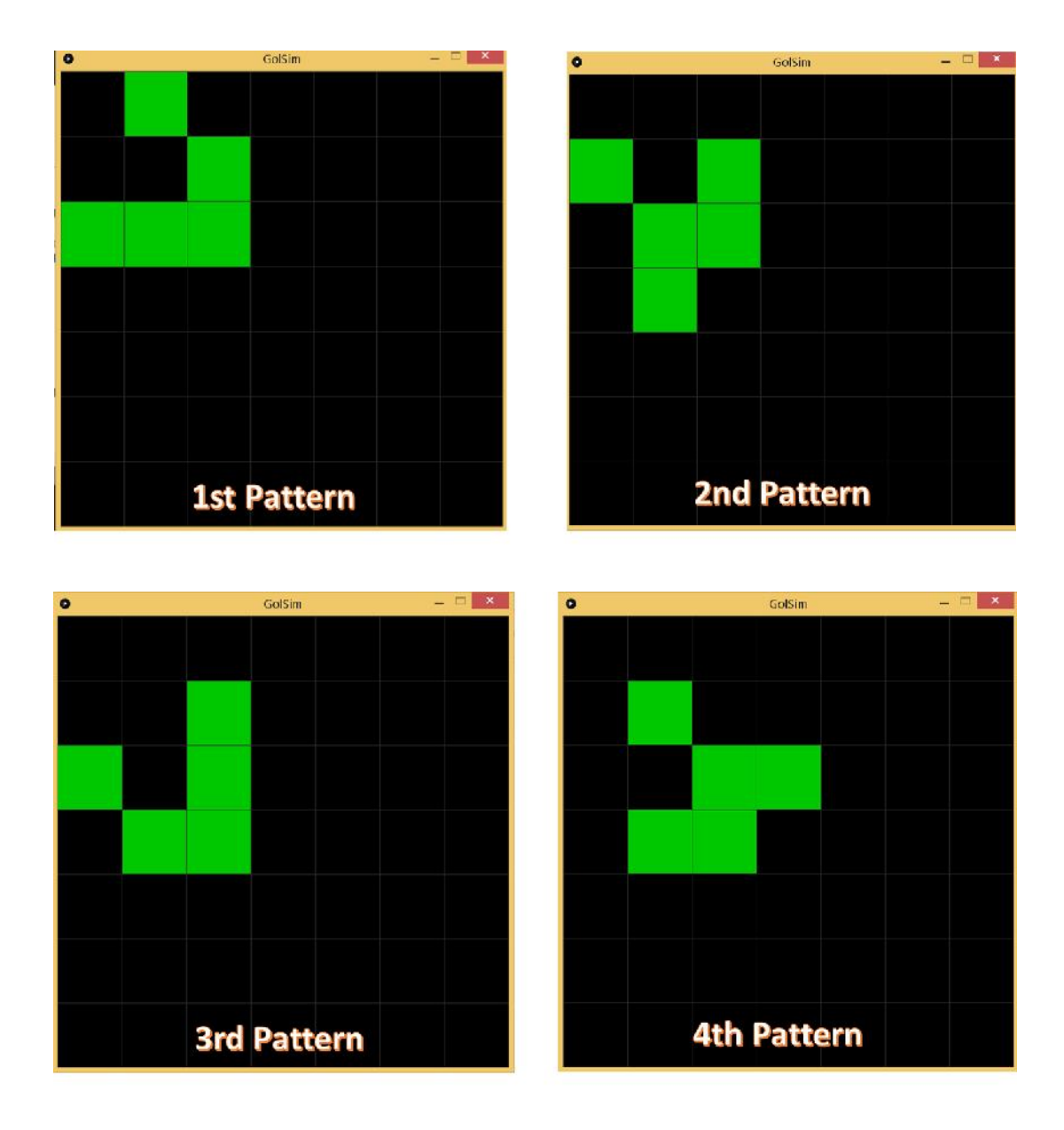

Figure 3.3 – 4 different patterns of Glider Formation

Each pattern will be updated after simulation receives "g" from Mega2560 and sends "g" as a confirmation of updated pattern.

Glider formation will keep moving acoording to GOL rules until the "spacebar" key is pressed and the simulation is paused.

- Cell size is changed due to a better visualization and required number of cells as 7x7 cells.
- Total number of cells is fixed to 7x7=49 cells which is enough for Glider to show 16 updated patterns from left-top corner to right-bottom corner.

#### **3.3 Mega2560 Interface Board**

Mega2560 board is used to communicate between Swarm Bots and the PC simulation. When Mega2560 gets "start" signal from simulation, it sends data to SwarmBot1 and receives a confirmation signal. It sends 2nd data to SwarmBot2 and receives another confirmation signal back. If the signal is due to updated pattern then Mega2560 module sends an update signal to simulation and waits for pattern updated confirmation signal from PC side. This process goes on until all patterns are completed and the main cycle starts again. The flowchart of Mega2560 program is as followed:

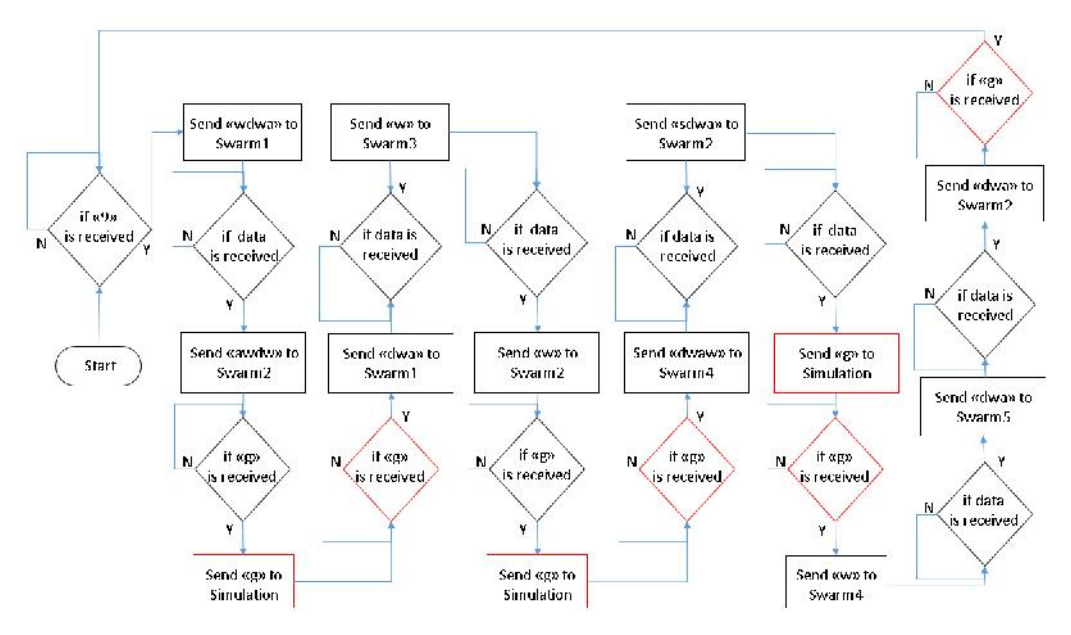

Figure 3.4 – Mega2560 Flowchart for Cycle1 Signal Order

When the 1st cycle is completed locations of Swarm Bots will be changed. Due to relocation of robots, Mega2560 changes the order of signals for robots. Signal orders for 1st and 2nd cycles can be given as in the following table:

| Signal Orders of Robots for Cycle 1 |     | Signal Orders of Robots for Cycle 2 |     |     |     |     |     |
|-------------------------------------|-----|-------------------------------------|-----|-----|-----|-----|-----|
| 1st                                 | 1st | 4th                                 | 4th | 3rd | 3rd | 5th | 5th |
| 2nd                                 | 3rd | 2nd                                 | 5th | 2nd | 1st | 2nd | 4th |
|                                     | 2nd |                                     | 2nd |     | 2nd |     | 2nd |

Table 3.1 – Order of Signals for Swarm Robots through Cycle1 and Cycle2

According to the Table 3.1 it is clear that "Robot1  $\leftrightarrow$  Robot3" and "Robot4 $\leftarrow$  $\rightarrow$ Robot5" changes their addresses after each cycle completed. Locations of these robots changes after each cycle and Mega2560 switches between two signal orders. This method can be better organized with different coding.

Cycle2 signal re-order flowchart can be given as followed:

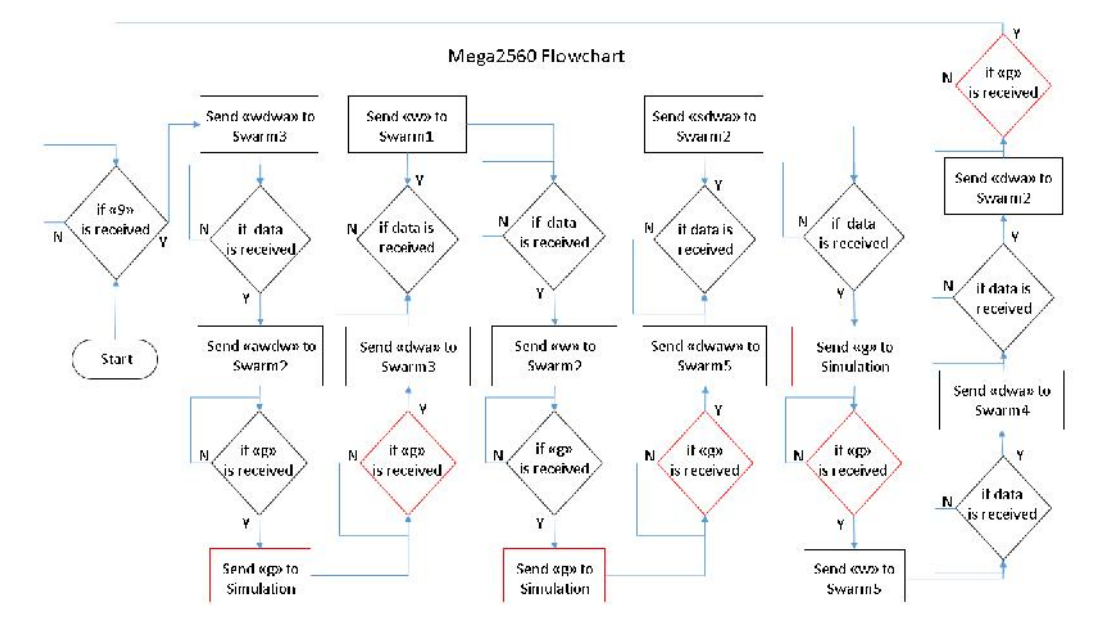

Figure 3.5 – Mega2560 Flowchart for Cycle2 Signal Order

Mega2560 module works as a communication way between Swarm Robots and the simulation interface. The functionality of Mega2560 can be done by using Atmega 328P processor based Arduino Nano board.
# **4. TEST RESULTS OF COMPLETE SYSTEM**

Our Swarm Robots are designed to play "Game Of Life" algorithm in "Glider" formation. There are two cycles follow each other for complete pattern and relocation of swarm robots. We can represent how complete system works as followed:

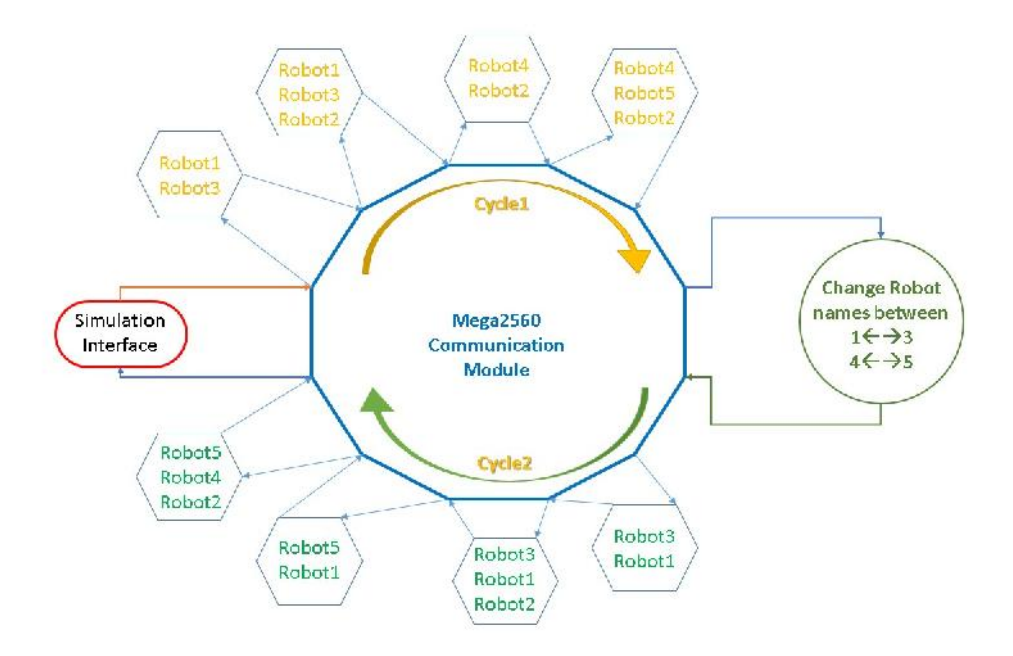

Figure 4.1 – Complete System Diagram

Cycle1 and Cycle2 are almost the same except names of 4 robots swicthes between  $1\leftarrow 3$  and  $4\leftarrow 5$ . This is required due to relocation of robots and the main signal should be sent according to new locations of robots. After they return to their initial locations, glider formation will be re-created, and so on.

These are the followed patterns and the pictures of robots while they follow Glider formation.

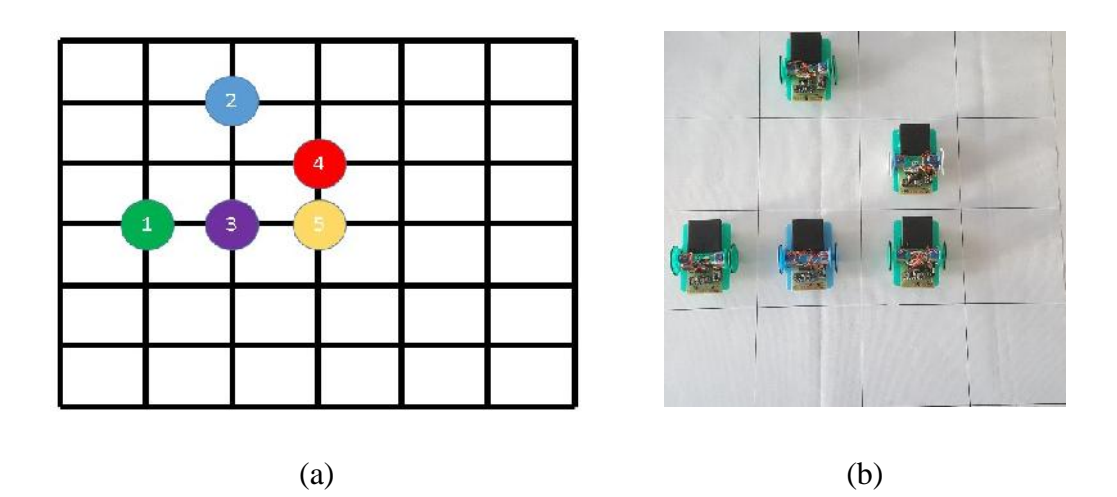

Figure 4.2 Cycle1 Pattern1 (a) Diagram (b) Realization Picture

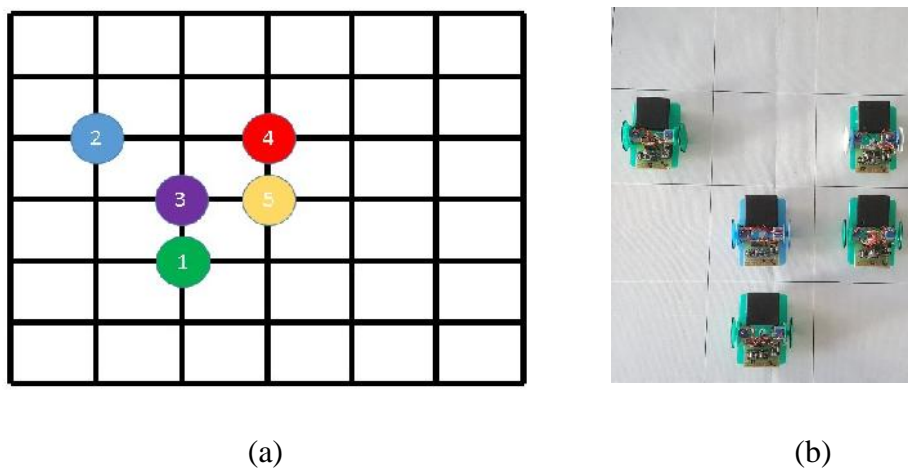

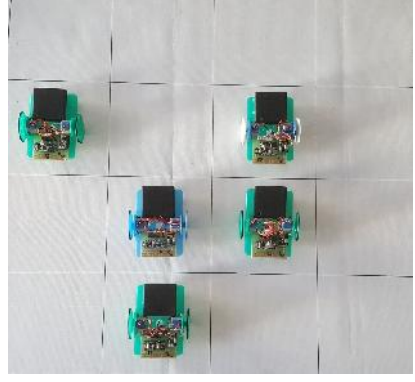

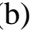

Figure 4.3 Cycle1 Pattern2 (a) Diagram (b) Realization Picture

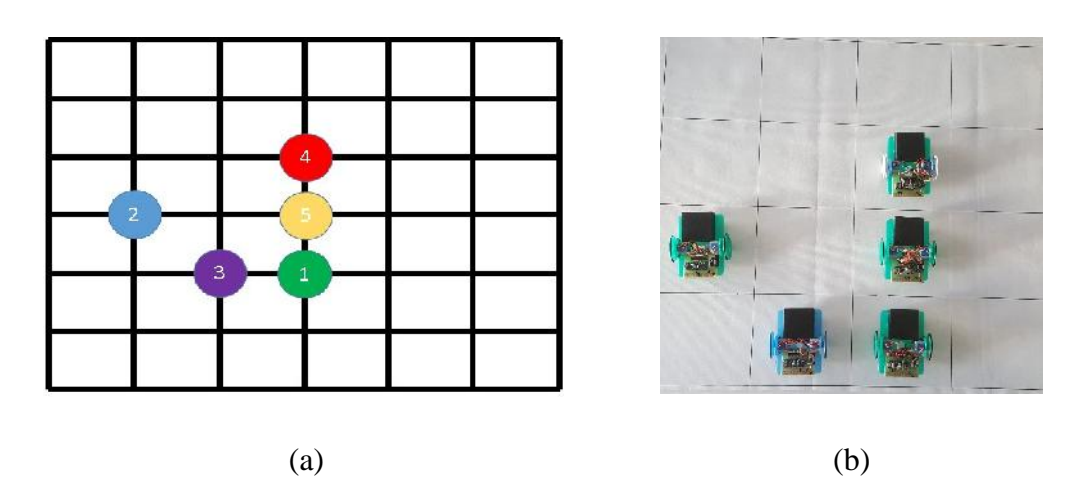

Figure 4.4 Cycle1Pattern3 (a) Diagram (b) Realization Picture

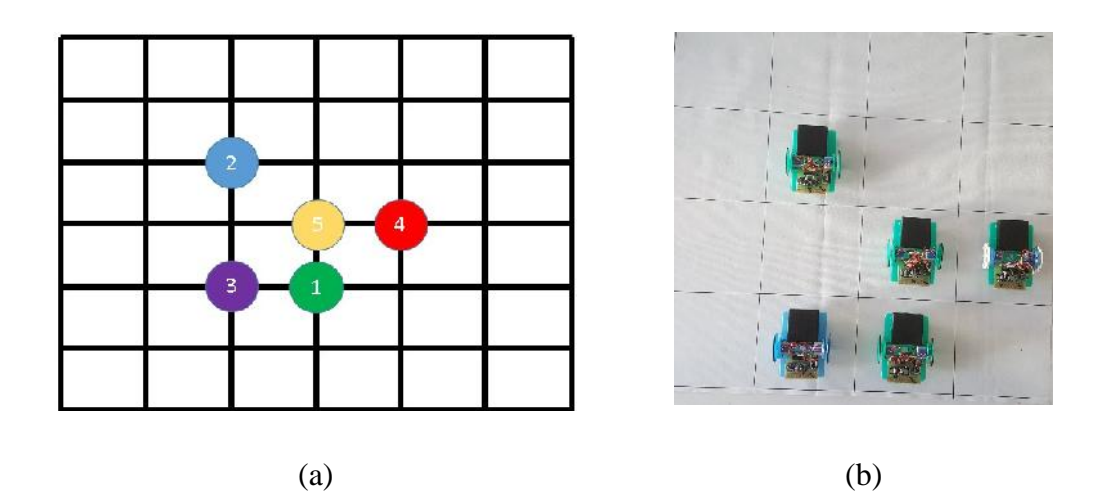

Figure 4.5 Cycle1Pattern4 (a) Diagram (b) Realization Picture

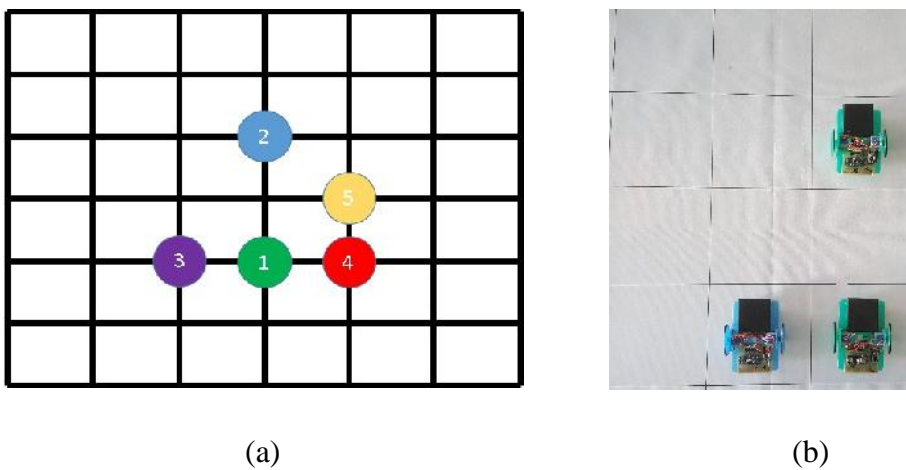

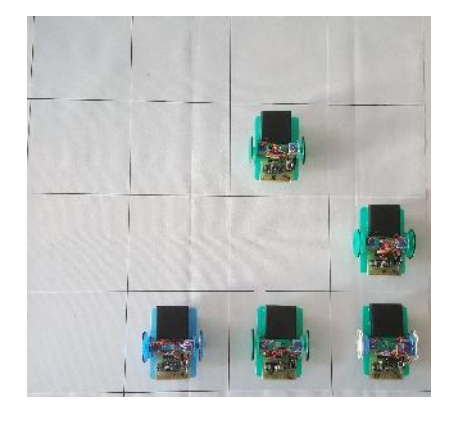

Figure 4.6 Cycle2 Pattern1 (a) Diagram (b) Realization Picture

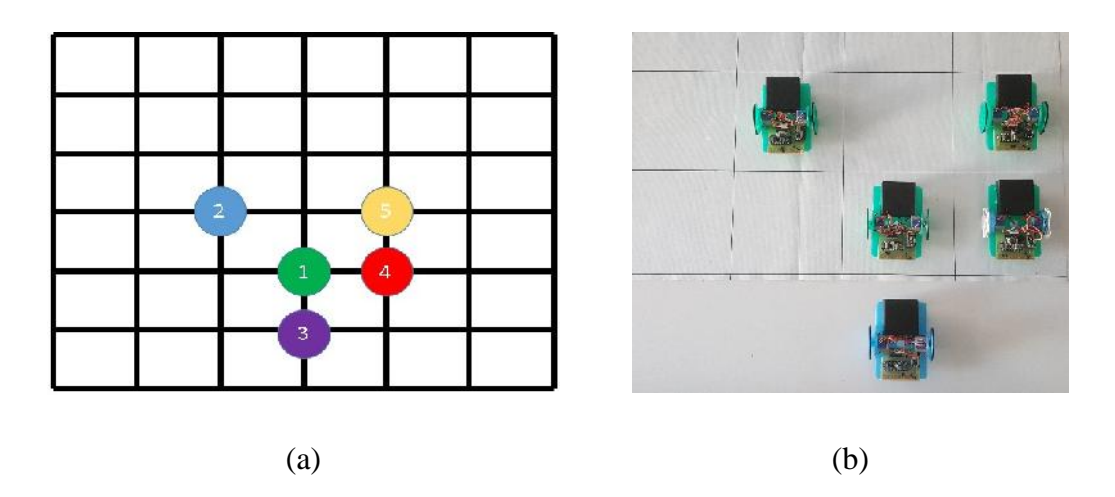

Figure 4.7 Cycle2 Pattern2 (a) Diagram (b) Realization Picture

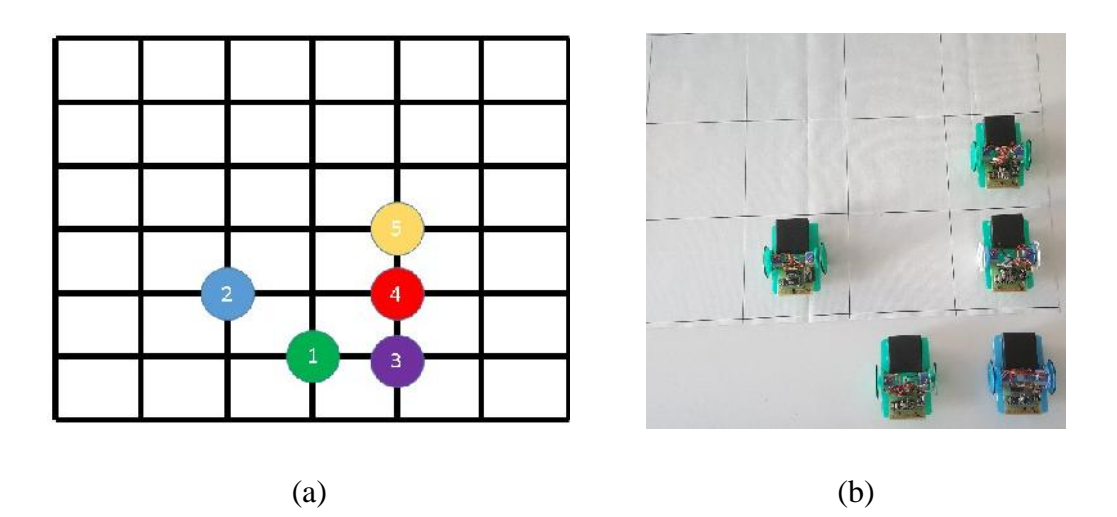

Figure 4.8 Cycle2 Pattern3 (a) Diagram (b) Realization Picture

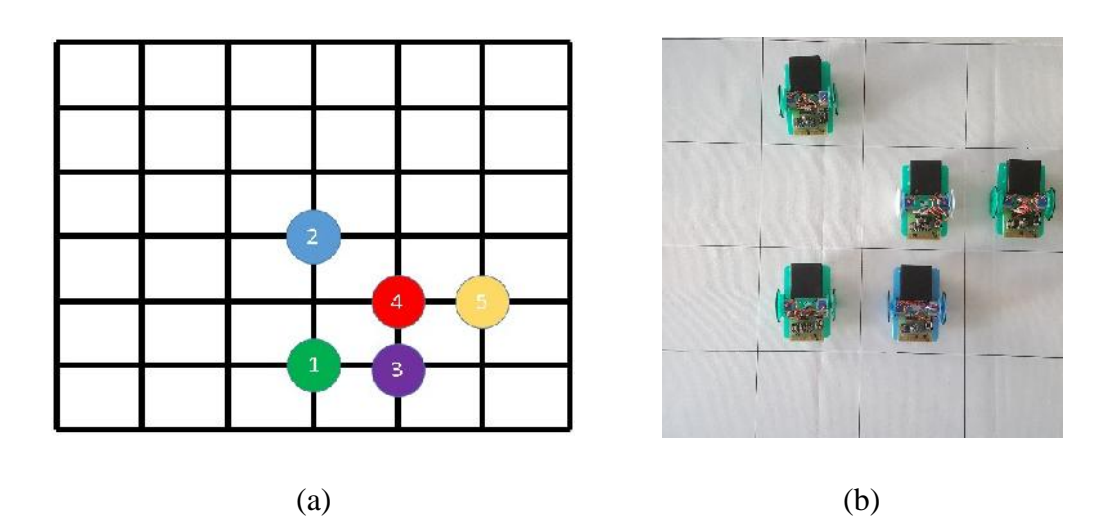

Figure 4.9 Cycle2 Pattern4 (a) Diagram (b) Realization Picture

After this step, all robots will be returned to their initial positions and Cycle1 restarts. This two cycles will continue until the simulation stopped.

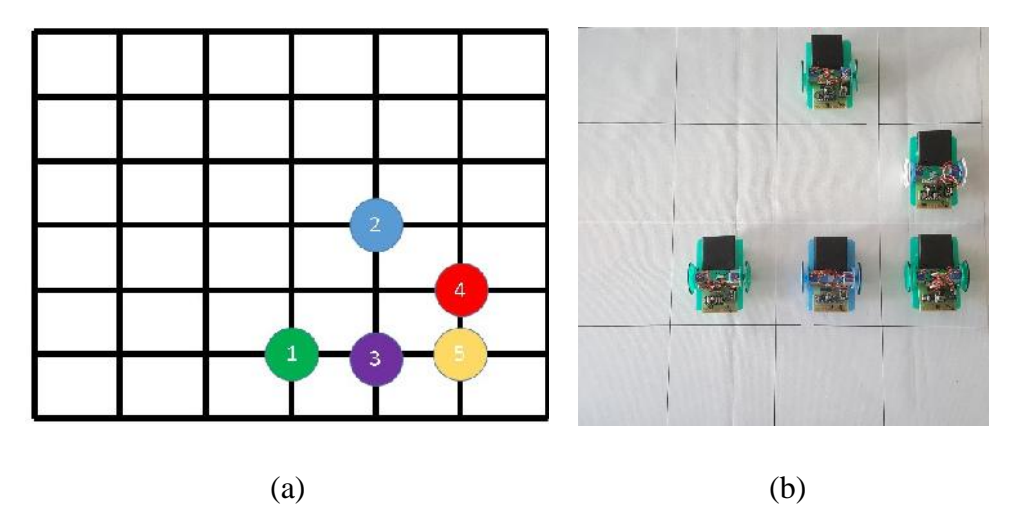

Figure 4.10 Cycle1 Pattern1 (a) Diagram (b) Realization Picture

The movement precision of Swarm robots is enough good to create each pattern. Two cycles can be completed without leaving the boundaries of squared ground. This precision is based on 28BJY-48 stepper motors.

Movement speeds of swarm robots is chosen maximum speed of stepper motors. Precision is kept even with the highest speed of motors. Total movement duration of each pattern is given in the table below.

| Formation Time of Cycle1 Patterns (s) |    | Formation Time of Cycle2 Patterns (s) |    |
|---------------------------------------|----|---------------------------------------|----|
|                                       | 21 |                                       | 22 |
|                                       | 21 |                                       | 21 |
|                                       | 33 |                                       | 34 |
|                                       | つう |                                       |    |

Table 4.1 – Movement time of robots for each pattern creation

As we can see that precision of robots are good enough as timing. There are some mechanical disturbances on robots while they move. Especially during rotations to left and right, robots loose some time due to mechanical differences. This is why between two cycles there are minor differences even for the same pattern formations. As we

remember robots 1-3 and 4-5 switches locations and they show different movements for each cycle. This change causes the minor time difference between cycles for pattern1 and pattern3 formations as in the table. Robot2 doesn't show any time difference between two cycles because it follows the same movements for both cycles.

# **5. CONCLUSION**

Swarm robotics is one of the most interesting areas of advancing technology. Benefits of swarm robotics will be huge on human life and production abilities. We aimed to contribute to the advancements of swarm robotics including another very interesting area which is Cellular Automata based Glider Formation Algorithm.

Gliders are very interesting formations of CA.Our main purpose is to create a swarm group that demonstrates Game of Life and create Glider formation on a 2D squared lattice. Production of robots are completely done from scratch. Mechanical design, circuit production and coding are all done step by step.

Simulation and Swarm Robots were successfully worked and tested. Simulation program is not designed very functional because it requires only realization of swarm movements as expected. It is designed only to show pattern updates and pause/stop controls of swarm group.

There are a lot of future advencements can be added to our Glider Swarm system. Such as;

- Desired path can be chosen by users from simulation interface and robots can follow the chosen path.
- Number of robots can be increased and different Cellular Automata formations can be trained with the same system. This will be very interesting to see how different CA formations will be realized by swarm robots.
- One of the most important improvement will be to include sensors to our swarm robots. Sensors are not needed with this Glider formation but if swarm robots has to move at the same time to create each pattern and they start moving at the same time, then sensor information will be crucial to avoid collisions between robots.
- Another interesting future improvement would be to try swarm system including sensors and obstacles on the grid. These obstacles will be avoided by robots while they create glider formations. Whenever a robot crosses an obstacle it will inform main simulation interface and all other robots of swarm group will be aware of already discovered obstacle on the same grid. With this method, swarm robots can handle very important tasks such as "rescue", "search", and "mapping". This future improvement will require location information to be carried for each robot individually and the simulation interface will follow each robots location simultanously.
- One of the most desired swarm robotics property is to create "Decentralized Swarm". Our robots are capable of being converted to a decentralized swarm

system. Each robot will keep it's movement information and after it completes its movement, it will inform the next robot to continue to create glider formation. Mega2560 is not required in this case because simulation interface will not be needed to control the swarm but robots will communicate with each other. This system can be implemented with some new codes to robot group without Mega2560 and Processing interface.

This work we've implemented as hardware, software and simulation interface was a success to realize Glider pattern "Game of Life" algorithm applied Swarm robotics. It needs better mechanical production, however it is enough good to observe desired patterns and simulation at the same time as planned.

#### **REFERENCES**

- 1. Arkin, R.C.: Behavior-based robotics. MIT Press (1998)
- 2. Zhang, Y., Fattahi, N., Li, W.: Probabilistic roadmap with self-learning for path planning of a mobile robot in a dynamic and unstructured environment. In: Mechatronics and Automation (ICMA), pp. 1074–1079 (2013)
- 3. Ramer, C., Reitelshofer, S., Franke, J.: A robot motion planner for 6-DOF industrial robots based on the cell decomposition of the workspace. In: 2013 44th International Symposium on Robotics (ISR), pp. 1–4 (2013)
- 4. Jianjun, Y., Hongwei, D., Guanwei, W., Lu, Z.: Research about local path planning of moving robot based on improved artificial potential field. In: Control and Decision Conference (CCDC), pp. 2861–2865 (2013)
- 5. Mitchell, M.: Computation in cellular automata: A selected review. Non-standard Computation, 385–390 (1996)
- 6. Oliveira, G., Martins, L.G.A., de Carvalho, L.B., Fynn, E.: Some investigations about synchronization and density classification tasks in one-dimensional and two dimensional cellular automata rule spaces. Electronic Notes in Theoretical Computer Science 252,121–142
- 7. Behring, C., Bracho, M., Castro, M., Moreno, J.A.: An Algorithm for Robot Path Planning with Cellular Automata. In: Proc. of the 4th Int. Conf. on Cellular Automata for Research and Industry, pp. 11–19 (2000)
- 8. Soofiyani, F.R., Rahmani, A.M., Mohsenzadeh, M.: A Straight Moving Path Planner for Mobile Robots in Static Environments Using Cellular Automata. In: Int. Conf. on Computational Intelligence, Communication Systems and Networks, pp. 67–71 (2010)
- 9. Rosenberg, A.: Cellular ANTomata. Paral. and Distributed Processing and Applications,78–90 (2007)
- 10. Cyberbotics. Webots 7: robot simulator (2013), http://www.cyberbotics.com/overview
- 11. E-puck Education Robot, http://www.e-puck.org
- 12. Akbarimajd, A., Lucas, C.: A New Architecture to Execute CAs-Based Path- Planning Algorithm in Mobile Robots. In: IEEE Int. Conf. on Mechatronics, pp. 478–482 (2006)
- 13. Akbarimajd, A., Hassanzadeh, A.: A novel cellular automata based real time path planning method for mobile robots. Int. Journal of Engineering Research and Applications (2011)
- 14. Ioannidis, K., Sirakoulis, G.C., Andreadis, I.: A Cellular Automaton Collision- Free Path Planner Suitable for Cooperative Robots. In: Panhellenic Conf. on Informatics (2008)
- 15. Ioannidis, K., Sirakoulis, G., Andreadis, I.: Cellular ants: A method to create collision free trajectories for a cooperative robot team. Robotics and Autonomous Systems (2011)
- 16. Shu, C., Buxton, H.: Parallel path planning on the distributed array processor. Parallel Computing 21(11), 1749–1767 (1995)
- 17. Marchese, F.: A reactive planner for mobile robots with generic shapes and kinematics on variable terrains. In: Proc. Advanced Robotics, ICAR 2005, pp. 23– 30 (2005)
- 18. Tzionas, P., Thanailakis, A., Tsalides, P.: Collision-free path planning for a diamond shaped robot using two-dimensional CA. IEEE Trans. on Rob. and Automation (1997)
- 19. https://cs.stanford.edu/people/eroberts/courses/soco/projects/2008-09/modeling natural-systems/boids.html
- 20. T. Fukuda and Y. Kawakuchi. Cellular robotic system (CEBOT) as one of the realization of selforganizing intelligent universal manipulator. In Proc. of IEEE Int'l Conf. on Robotics and Automation.
- 21. Atyabi, A., Phon-Amnuaisuk, S., and Ho, C.K. (2010). Applying area extension PSO in robotic swarm. Journal of Intelligent and Robotic Systems.
- 22. Fredslund, J. and M.J. Mataric, A general algorithm for robot formations using local sensing and minimal communication. Robotics and Automation, IEEE Transactions on, 2002. 18(5): p. 837-846.
- 23. Turgut, A.E., et al., Self-organized flocking in mobile robot swarms. Swarm Intelligence, 2008. 2(2-4): p. 97-120.
- 24. Bahçeci, E. Evolving aggregation behaviors for swarm robotic systems: A systematic case study. in Swarm Intelligence Symposium, 2005. SIS 2005. Proceedings 2005 IEEE. 2005. IEEE.
- 25. J.L. Schiff, Introduction to Cellular Automata, Wiley , February 2008.
- 26. https://www.sparkfun.com/datasheets/IC/uln2803a.pdf
- 27. https://arduino-info.wikispaces.com/SmallSteppers
- 28. https://www.arduino.cc/en/
- 29. https://processing.org/

# **APPENDICES**

**APPENDIX A:** The control code of Swarm Robots

**APPENDIX B:** The code of Mega2560 Communication Unit

**APPENDIX C:** The code of Processing Simulation

### **APPENDIX A:**

/\*

\* Kasım Gül

\* Master Thesis 2017.08.18 - zmir Katip Çelebi Üniversitesi

\* Glider Formation Game of Life Algorithm applied Swarm Robots

\*

\* Arduino Nano v.3 and Arduino 1.8.0 IDE

\*/

// SPI(nRF24L01) commands

#define READ\_REG 0x00 // Define read command to register #define WRITE\_REG  $0x20$  // Define write command to register #define RD\_RX\_PLOAD 0x61 // Define RX payload register address #define WR\_TX\_PLOAD 0xA0 // Define TX payload register address #define W\_ACK\_PAYLOAD 0xA8 // pipe buna eklenecek #define FLUSH\_TX 0xE1 // Define flush TX register command #define FLUSH\_RX 0xE2 // Define flush RX register command

#### #define REUSE\_TX\_PL 0xE3 // Define reuse TX payload register command

#define ACTIVATE 0x50 //

#define NOP 0xFF // No Operation, might be used to read status register

//----------------------------------------------------------------------------------------------

#define RX\_DR 0x40 //data geldi biti

#define TX\_DS 0x20

#define MAX\_RT 0x10

//----------------------------------------------------------------------------------------------

// SPI(nRF24L01) registers(addresses)

#define CONFIG 0x00 // 'Config' register address

#define EN\_AA 0x01 // 'Enable Auto Acknowledgment' register address

#define EN\_RXADDR 0x02 // 'Enabled RX addresses' register address

#define SETUP\_AW 0x03 // 'Setup address width' register address

#define SETUP\_RETR 0x04 // 'Setup Auto. Retrans' register address

#define RF\_CH 0x05 // 'RF channel' register address

#define RF\_SETUP 0x06 // 'RF setup' register address

#define STATUS 0x07 // 'Status' register address

#define OBSERVE\_TX 0x08 // 'Observe TX' register address

#define CD 0x09 // 'Carrier Detect' register address

#define RX\_ADDR\_P0 0x0A // 'RX address pipe0' register address

#define RX\_ADDR\_P1 0x0B // 'RX address pipe1' register address

#define RX\_ADDR\_P2 0x0C // 'RX address pipe2' register address

#define RX\_ADDR\_P3 0x0D // 'RX address pipe3' register address

#define RX\_ADDR\_P4 0x0E // 'RX address pipe4' register address

#define RX\_ADDR\_P5 0x0F // 'RX address pipe5' register address

#define TX\_ADDR  $0x10$  // TX address' register address

#define RX\_PW\_P0  $0x11$  //  $RX$  payload width, pipe0' register address

- #define  $RX_PW_P1$  0x12 //  $RX$  payload width, pipe1' register address
- #define RX\_PW\_P2  $0x13$  // 'RX payload width, pipe2' register address
- #define RX\_PW\_P3  $0x14$  //  $RX$  payload width, pipe3' register address
- #define RX\_PW\_P4 0x15 // 'RX payload width, pipe4' register address
- #define RX\_PW\_P5 0x16 // 'RX payload width, pipe5' register address
- #define FIFO\_STATUS 0x17 // 'FIFO Status Register' register address
- #define DYNPD  $0x1C$  //
- #define FEATURE  $0x1D$  //
- #define CE 0 // Chip Enable Activates RX or TX mode
- #define CSN 1 // SPI Chip Select ,Slave Enable signal, controlled by master
- #define SCK\_PIN 13 // SPI Clock,controlled by master
- #define MOSI\_PIN 11 // SPI Master Data Output, Slave Data Input
- #define MISO\_PIN 12 // SPI Master Data Input, Slave Data Output, with tri-state option

//----------------------------------------------------------------------------------------------

#define TX\_ADR\_WIDTH  $5$  // TX/RX adres geni li i

#define TX\_PLOAD\_WIDTH 30 // 30 RX/TX gönderme/alma bayt sayısı payload

int i; //used for islemler() function

char data;

int buzzerPin=10; //Buzzer to implement short sounds for swarm robots

- //Names and data transmission channels defined here
	- char pipe $0$ [] = "Swarm"; //Robot1 name;
	- char pipe1 $[]$  = "nhytr"; //Robot2 name;
	- char pipe $2[] = "bgtre";$  //Robot3 name;
	- char pipe $3$ [] = "vfrew"; //Robot4 name;
	- char pipe4 $[$ ] = "cdewq"; //Robot5 name;

char pipe0\_adresi[10]; char pipe1\_adresi[10]; char pipe2\_adresi[10]; char pipe3\_adresi[10]; char pipe4\_adresi[10];

unsigned char  $rx\_buf[35] = \{0\}; // fill with 0s$ char tx\_buf[35]; char isim[20]; unsigned char X; char veri; int Steps  $= 0$ ; int bekle=1000; boolean Direction1 = true;// Motor1 direction boolean Direction2 = true;// Motor2 direction unsigned long last\_time; unsigned long currentMillis ; int steps\_left; long time; int kalinanYer=0; int donerken=1880; int ilerle=4430; bool RF\_mod=true; int RPIN =  $A3$ ; int GPIN =  $A4$ ;

int BPIN =  $A5$ ;

```
void pulse_CSN()
{
 digitalWrite(CSN, HIGH);
 delayMicroseconds(20);
 digitalWrite(CSN, LOW);
}
//This function allows us to use names for Swarm robots with more than 5 characters
void isim_ayarla( char *pBuf)
 {
byte i; byte uzunluk=0; byte orta=0;
memset(isim,0,sizeof(isim)); //CLEAR
uzunluk=strlen(pBuf); // verdi imiz pipe isim uzunlu unu bul
orta=uzunluk/2;// "adres" dizisinin ortasını bul
//"pBuf" dizisinin en sağından 2 karekteri "isim" dizisine al (Ters al)
isim[0]=pBuf[uzunluk-1];
isim[1]=pBuf[uzunluk-2];
isim[2]=pBuf[orta]; // "pBuf" dizisinin ortasından bir karekteri "isim" dizisine ekle
isim[3]=pBuf[1];isim[4]=pBuf[0];strcpy(pipe0_adresi,isim ); //"isim" dizisini "pipe0_adresi" dizisine kopyala
 }
//---------------------------------------
// NRF2401 in ba lı oldu u pinlerin giri çıkı durumunu ayarlar
void NRF_Init(void)
{
  pinMode(CE, OUTPUT);
```

```
pinMode(SCK_PIN, OUTPUT);
```
pinMode(CSN, OUTPUT);

```
pinMode(MOSI_PIN, OUTPUT);
```
pinMode(MISO\_PIN, INPUT);

digitalWrite(CE, 0); // chip enable

digitalWrite(CSN, 1); // Spi disable

}

// unsigned char bir bayt nRF24L01 e yazar,ve unsigned char bir bayt okur döndürür unsigned char SPI\_RW(unsigned char Byte)

```
{
  unsigned char i;
  for(i=0; i<8; i++) // output 8-bit
  {
    if(Byte&0x80)
    {
      digitalWrite(MOSI_PIN, 1);
    }
    else
    {
      digitalWrite(MOSI_PIN, 0);
    }
    digitalWrite(SCK_PIN, 1);
    Byte <<= 1; // shift next bit into MSB..
    if (digitalRead(MISO_PIN) == 1){
      Byte |= 1; // capture current MISO bit
    }
    digitalWrite(SCK_PIN, 0);
```

```
}
  return(Byte); // return read unsigned char
}
unsigned char SPI_RW_Reg(unsigned char reg, unsigned char value)
{
  unsigned char status;
  digitalWrite(CSN, 0); // CSN low, init SPI transaction
  status = SPI_RW(reg); // select register
  SPI_RW(value); \frac{1}{2} // and write value to it...
  digitalWrite(CSN, 1); // CSN high again
  return(status); // return nRF24L01 status unsigned char
}
unsigned char SPI_Read(unsigned char reg)
{
  unsigned char reg_val;
  digitalWrite(CSN, 0); // CSN low, initialize SPI communication...
  SPI_RW(reg); // Select register to read from..
  reg_val = SPI_RW(0); // ..then read register value
  digitalWrite(CSN, 1); // CSN high, terminate SPI communication
  return(reg_val); // return register value
}
unsigned char SPI_Read_Buf(unsigned char reg, unsigned char *pBuf, unsigned char bytes)
{
  unsigned char status,i;
```

```
status = SPI_RW(reg); // Select register to write to and read status unsigned char
for(i=0;i<sub>0</sub>,i<sub>0</sub>,i<sub>0</sub>)
```
digitalWrite(CSN, 0); // Set CSN low, init SPI tranaction

```
pBuf[i] = SPI RW(0); // Perform SPI_RW to read unsigned char from nRF24L01
  }
  digitalWrite(CSN, 1); \frac{1}{2} // Set CSN high again
  return(status); // return nRF24L01 status unsigned char
}
unsigned char SPI_Write_Buf(unsigned char reg, char *pBuf, unsigned char bytes)
{
  unsigned char status,i;
  digitalWrite(CSN, 0); // Set CSN low, init SPI tranaction
  status = SPI_RW(reg); // Select register to write to and read status unsigned char
  for(i=0;i<br/>s/tes; i++) // then write all unsigned char in buffer(*pBuf)
  {
    SPI_RW(*pBuf++);
  }
  digitalWrite(CSN, 1); // Set CSN high again
  return(status); // return nRF24L01 status unsigned char
}
void NRF_SeTxMode(void)
{
  digitalWrite(CE, 0);
 //PWR_UP=1, enable 1 bayt CRC,TX,MAX_RT & TX_DS ve RX_DR
  SPI_RW_Reg(WRITE_REG + CONFIG, 0x0A);
 SPI_RW_Reg(WRITE_REG + EN_AA, 0x01); //sadece pipe0 ACK göndersin
 SPI_RW_Reg(WRITE_REG + SETUP_RETR, 0xFF); //
 SPI_Write_Buf(WRITE_REG + TX_ADDR, isim, TX_ADR_WIDTH); // Writes TX_Address
 SPI_Write_Buf(WRITE_REG + RX_ADDR_P0, isim, TX_ADR_WIDTH);
```
{

```
38
```

```
SPI_RW_Reg(WRITE_REG + EN_RXADDR, 0x01);//Sadece pipe 0 ı enable et TAMAM
  SPI_RW_Reg(WRITE_REG + RF_CH, 2); //RF_kanal 2
  SPI_RW_Reg(WRITE_REG + RF_SETUP, 0x07); ////data rate = 1MB 0 dBm 1 MW
  digitalWrite(CE, 1);
 }
void NRF_Send(unsigned char *buf_tx)
{
SPI_RW_Reg(FLUSH_TX,0); // Clear TX Buffer
SPI_RW_Reg(WRITE_REG+STATUS,0xff);//Clear interrupt flags
RX_DR,TX_DS,MAX_RT
//Write data to NRF24L module
SPI_Write_Buf(WR_TX_PLOAD,tx_buf,TX_PLOAD_WIDTH);
 }
//If ACK signal detected return1 else return0
unsigned char NRF_CheckAck(void)
{
  unsigned char sta;
  sta = SPI_Read(STATUS); // Serial.println(sta);
  if(sta & TX_DS) //BIT5
  {
   return(1);
  }
  else {return(0);}
}
void NRF_SetRxMode(void)
{
  digitalWrite(CE, 0);
```

```
SPI_RW_Reg(WRITE_REG + EN_AA, 0x01);//Sadece pipe 0 ACK göndersin
```

```
SPI_RW_Reg(WRITE_REG + SETUP_RETR, 0xFF);
```

```
SPI_RW_Reg(WRITE_REG + EN_RXADDR, 0x01);
```

```
SPI_RW_Reg(WRITE_REG + SETUP_AW, 0x03);
```

```
SPI_RW_Reg(WRITE_REG + RF_SETUP, 0x07);// Set to: 1Mbps 0dBm 1mW
```

```
SPI_RW_Reg(WRITE_REG + RX_PW_P0,TX_PLOAD_WIDTH);
```

```
SPI_RW_Reg(WRITE_REG + RF_CH,2);
```

```
SPI_Write_Buf(WRITE_REG + TX_ADDR, pipe0_adresi, TX_ADR_WIDTH);
```

```
SPI_Write_Buf(WRITE_REG + RX_ADDR_P0, pipe0_adresi, TX_ADR_WIDTH);
```

```
SPI_RW_Reg(WRITE_REG + CONFIG, 0x7B);
```

```
}
```

```
unsigned char NRF_Receive(unsigned char *buf_rx)
```
{

unsigned char genel;

```
unsigned char sta = SPI\_Read(STATUS);// Serial.println(sta);
```
if(sta & RX\_DR)// STATUS un 6.biti (RX\_DR Data hazır flag) test et H ise

{

```
genel=sta & 0x0E;
```
genel=genel>>1; // Shift 1 bit to right

```
//Read received data and store in "rx_buf" array
```

```
SPI_Read_Buf(RD_RX_PLOAD, rx_buf, TX_PLOAD_WIDTH);
```
SPI\_RW\_Reg(FLUSH\_RX,0); // Clear RX buffer

```
SPI_RW_Reg(WRITE_REG+STATUS,0xff);
```

```
return 1; }
```

```
else
```

```
return 0;}
```

```
void setup()
{
  for(int pin=2;pin<11;pin++)
 {
 pinMode(pin, OUTPUT);
 }
 pinMode(RPIN, OUTPUT);
 pinMode(BPIN, OUTPUT);
 pinMode(GPIN, OUTPUT);
 NRF_Init();// IO portları ayarla
 digitalWrite(RPIN, 0);
 digitalWrite(GPIN, 1);
 digitalWrite(BPIN, 0);
}
```

```
void loop()
```
### {

```
while(true)
```

```
{
```
isim\_ayarla(pipe0);  $\frac{1}{5}$  Swarm adresli robot olarak ba layacak

```
NRF_SetRxMode(); //Alıcı moduna ayarla
```

```
delay(50);
```

```
if(NRF_Receive(rx_buf))//E er data gelmi se gir (gelen Data imdi "rx_buf" ta)
```
{

if(rx\_buf[0]=='k') //this condition is used to avoid complication between Mega2560 and Robot1 continue;

digitalWrite(GPIN, 0);

```
digitalWrite(BPIN, 0);
```

```
digitalWrite(RPIN, 1);
```
islemler();

```
digitalWrite(RPIN, 0);
```
digitalWrite(GPIN, 1);

```
digitalWrite(BPIN, 0);
```
for(int i = 0;  $i < 30$ ; i++)//Clear received buffer

 $rx\_buf[i] = 0;$ 

```
isim_ayarla(pipe0);
```

```
NRF_SeTxMode();
```

```
delay(50);
```

```
memset (tx_buf, 0, sizeof(tx_buf));
```

```
strcpy(tx_buf,"f");
```
transmit\_Data(); //SimBot modülüne "f" onay bilgisini gönder

delay(50);

}//if

delay(100);

```
} //while
```

```
}
```

```
void SetDirection1()
```
{

```
if(Direction1==0){ Steps--;} //geri gidiyor
```

```
if(Direction1==1){ Steps++; } //ileri gidiyor
```

```
if(Steps>7){Steps=0;}
if(Steps<0){Steps=7; }}
void donusSaga(){
#define IN1 2
#define IN2 3
#define IN3 4
#define IN4 5
//Sol Motor
#define IN5 6
#define IN6 7
#define IN7 8
```
#define IN8 9

switch(Steps){

case 0:

- digitalWrite(IN1, HIGH); //1
- digitalWrite(IN2, LOW);

digitalWrite(IN3, LOW);

digitalWrite(IN4, LOW);

digitalWrite(IN5, LOW);

digitalWrite(IN6, LOW);

digitalWrite(IN7, LOW);

digitalWrite(IN8, HIGH);

break;

case 1:

digitalWrite(IN1, HIGH); //1-2

digitalWrite(IN2, HIGH);

digitalWrite(IN3, LOW);

digitalWrite(IN4, LOW);

digitalWrite(IN5, LOW);

digitalWrite(IN6, LOW);

digitalWrite(IN7, HIGH);

digitalWrite(IN8, HIGH);

break;

case 2:

digitalWrite(IN1, LOW); //2

digitalWrite(IN2, HIGH);

digitalWrite(IN3, LOW);

digitalWrite(IN4, LOW);

digitalWrite(IN5, LOW);

digitalWrite(IN6, LOW);

digitalWrite(IN7, HIGH);

digitalWrite(IN8, LOW);

break;

case 3:

digitalWrite(IN1, LOW); //2-3

digitalWrite(IN2, HIGH);

digitalWrite(IN3, HIGH);

digitalWrite(IN4, LOW);

digitalWrite(IN5, LOW);

digitalWrite(IN6, HIGH);

digitalWrite(IN7, HIGH);

digitalWrite(IN8, LOW);

break;

case 4:

digitalWrite(IN1, LOW); //3

digitalWrite(IN2, LOW);

digitalWrite(IN3, HIGH);

digitalWrite(IN4, LOW);

digitalWrite(IN5, LOW);

digitalWrite(IN6, HIGH);

digitalWrite(IN7, LOW);

digitalWrite(IN8, LOW);

break;

case 5:

digitalWrite(IN1, LOW); //3-4

digitalWrite(IN2, LOW);

digitalWrite(IN3, HIGH);

digitalWrite(IN4, HIGH);

digitalWrite(IN5, HIGH);

digitalWrite(IN6, HIGH);

digitalWrite(IN7, LOW);

digitalWrite(IN8, LOW);

break;

case 6:

digitalWrite(IN1, LOW); //4

digitalWrite(IN2, LOW);

digitalWrite(IN3, LOW);

digitalWrite(IN4, HIGH);

break;

case 7:

```
digitalWrite(IN1, HIGH);
  digitalWrite(IN2, LOW);
  digitalWrite(IN3, LOW);
  digitalWrite(IN4, HIGH);
  digitalWrite(IN5, HIGH);
  digitalWrite(IN6, LOW);
  digitalWrite(IN7, LOW);
  digitalWrite(IN8, HIGH);
 break;
 default:
for(int pin=2;pin<10;pin++)
 {
digitalWrite(pin, LOW);
 }
 break;
}
```

```
SetDirection1();
```
}

void donusSola(){

```
#define IN1 6
```
#define IN2 7

#define IN3 8

#define IN4 9

#define IN5 2

#define IN6 3

#define IN7 4

#define IN8 5

switch(Steps){

case 0:

digitalWrite(IN1, HIGH); //1

digitalWrite(IN2, LOW);

digitalWrite(IN3, LOW);

digitalWrite(IN4, LOW);

digitalWrite(IN5, LOW);

digitalWrite(IN6, LOW);

digitalWrite(IN7, LOW);

digitalWrite(IN8, HIGH);

break;

case 1:

digitalWrite(IN1, HIGH); //1-2

digitalWrite(IN2, HIGH);

digitalWrite(IN3, LOW);

digitalWrite(IN4, LOW);

digitalWrite(IN5, LOW);

digitalWrite(IN6, LOW);

digitalWrite(IN7, HIGH);

digitalWrite(IN8, HIGH);

break;

case 2:

digitalWrite(IN1, LOW); //2

digitalWrite(IN2, HIGH);

digitalWrite(IN3, LOW);

digitalWrite(IN4, LOW);

digitalWrite(IN5, LOW);

digitalWrite(IN6, LOW);

digitalWrite(IN7, HIGH);

digitalWrite(IN8, LOW);

break;

case 3:

digitalWrite(IN1, LOW); //2-3

digitalWrite(IN2, HIGH);

digitalWrite(IN3, HIGH);

digitalWrite(IN4, LOW);

digitalWrite(IN5, LOW);

digitalWrite(IN6, HIGH);

digitalWrite(IN7, HIGH);

digitalWrite(IN8, LOW);

break;

case 4:

digitalWrite(IN1, LOW); //3

digitalWrite(IN2, LOW);

digitalWrite(IN3, HIGH);

digitalWrite(IN4, LOW);

digitalWrite(IN5, LOW);

digitalWrite(IN6, HIGH);

digitalWrite(IN7, LOW);

digitalWrite(IN8, LOW);

break;

case 5:

digitalWrite(IN1, LOW); //3-4

digitalWrite(IN2, LOW);

digitalWrite(IN3, HIGH);

digitalWrite(IN4, HIGH);

digitalWrite(IN5, HIGH);

digitalWrite(IN6, HIGH);

digitalWrite(IN7, LOW);

digitalWrite(IN8, LOW);

break;

case 6:

digitalWrite(IN1, LOW); //4

digitalWrite(IN2, LOW);

digitalWrite(IN3, LOW);

digitalWrite(IN4, HIGH);

break;

case 7:

digitalWrite(IN1, HIGH);

digitalWrite(IN2, LOW);

digitalWrite(IN3, LOW);

digitalWrite(IN4, HIGH);

digitalWrite(IN5, HIGH);

digitalWrite(IN6, LOW);

digitalWrite(IN7, LOW);

digitalWrite(IN8, HIGH);

break;

default:

```
for(int pin=2;pin<10;pin++)
 {
 digitalWrite(pin, LOW);
 }
 break;
}
SetDirection1();
}
void geri()
{
 Direction1=0;
 steps_left=4430;
 Steps= kalinanYer;
  while(steps_left>0) //Verilen adım sayısı bitene kadar burada kal
 {
 currentMillis = micros();if(currentMillis-last_time>=1000)
  {
   hareket();
 time=time+micros()-last_time;
 last_time=micros();
 steps_left--;
  }
 }
 kalinanYer=Steps;
 motorsOff();}
```
void hareket(){

- #define IN1 2
- #define IN2 3
- #define IN3 4
- #define IN4 5
- //Sol Motor
- #define IN5 6
- #define IN6 7
- #define IN7 8
- #define IN8 9

switch(Steps){

case 0:

digitalWrite(IN1, LOW);

digitalWrite(IN2, LOW);

digitalWrite(IN3, LOW);

digitalWrite(IN4, HIGH);

digitalWrite(IN5, LOW);

digitalWrite(IN6, LOW);

digitalWrite(IN7, LOW);

digitalWrite(IN8, HIGH);

break;

case 1:

digitalWrite(IN1, LOW);

digitalWrite(IN2, LOW);

digitalWrite(IN3, HIGH);

digitalWrite(IN4, HIGH);

digitalWrite(IN5, LOW);

digitalWrite(IN6, LOW);

digitalWrite(IN7, HIGH);

digitalWrite(IN8, HIGH);

break;

case 2:

digitalWrite(IN1, LOW);

digitalWrite(IN2, LOW);

digitalWrite(IN3, HIGH);

digitalWrite(IN4, LOW);

digitalWrite(IN5, LOW);

digitalWrite(IN6, LOW);

digitalWrite(IN7, HIGH);

digitalWrite(IN8, LOW);

break;

case 3:

digitalWrite(IN1, LOW);

digitalWrite(IN2, HIGH);

digitalWrite(IN3, HIGH);

digitalWrite(IN4, LOW);

digitalWrite(IN5, LOW);

digitalWrite(IN6, HIGH);

digitalWrite(IN7, HIGH);

digitalWrite(IN8, LOW);

break;

case 4:

digitalWrite(IN1, LOW);

digitalWrite(IN2, HIGH);

digitalWrite(IN3, LOW);

digitalWrite(IN4, LOW);

digitalWrite(IN5, LOW);

digitalWrite(IN6, HIGH);

digitalWrite(IN7, LOW);

digitalWrite(IN8, LOW);

break;

case 5:

digitalWrite(IN1, HIGH);

digitalWrite(IN2, HIGH);

digitalWrite(IN3, LOW);

digitalWrite(IN4, LOW);

digitalWrite(IN5, HIGH);

digitalWrite(IN6, HIGH);

digitalWrite(IN7, LOW);

digitalWrite(IN8, LOW);

break;

case 6:

digitalWrite(IN1, HIGH);

digitalWrite(IN2, LOW);

digitalWrite(IN3, LOW);

digitalWrite(IN4, LOW);

break;

case 7:

digitalWrite(IN1, HIGH);

digitalWrite(IN2, LOW);

digitalWrite(IN3, LOW); digitalWrite(IN4, HIGH); digitalWrite(IN5, HIGH); digitalWrite(IN6, LOW); digitalWrite(IN7, LOW); digitalWrite(IN8, HIGH); break;

```
default:
 for(int pin=2;pin<10;pin++)
 {
 digitalWrite(pin, LOW);
 }
  break;
}
SetDirection1();
}
void ileri()
{
  Direction1=1;
  steps_left=ilerle;
  Steps= kalinanYer;
 while(steps_left>0) //Verilen adım sayısı bitene kadar burada kal
 {
 currentMillis = micros();if(currentMillis-last_time>=1000)
  {
```

```
hareket();
 time=time+micros()-last_time;
 last_time=micros();
 steps_left--;
  }
 }
 kalinanYer=Steps;
 motorsOff();
}
void ileri3()
{
  Direction1=1;
  steps_left=ilerle*3;
  Steps= kalinanYer;
 while(steps_left>0) //Verilen adım sayısı bitene kadar burada kal
 {
 currentMillis = micros();
 if(currentMillis-last_time>=1000)
  { hareket();
 time=time+micros()-last_time;
 last_time=micros();
 steps_left--;
  }
 }
 kalinanYer=Steps;
  motorsOff();
}
```

```
55
```

```
void islemler()
{
     for(i=0;i<30;i++) // ------- 30 BAYT ALINACAK --------------------- {
  data=rx_buf[i];
     if(data=='w')
  {ileri();
  }
    else if(data=='s')
  {geri();}}
    else if(data=='d')
  {saga();
  }
    else if(data=='a')
  {sola();
  }
    else if(data=='u')
  {uTurn();
  }
     else if(data=='i')
  {i}leri3();
  }
  }
```
void motorsOff()

{

digitalWrite(IN1, LOW);

digitalWrite(IN2, LOW);

digitalWrite(IN3, LOW);

digitalWrite(IN4, LOW);

digitalWrite(IN5, LOW);

digitalWrite(IN6, LOW);

digitalWrite(IN7, LOW);

digitalWrite(IN8, LOW);

delay(500);

```
}
```

```
void saga()
```

```
{
```

```
Direction1=1;
 steps_left=donerken;
 Steps= kalinanYer;
while(steps_left>0) //Verilen adım sayısı bitene kadar burada kal
{
currentMillis = micros();if(currentMillis-last_time>=1000)
 {
  donusSaga();
time=time+micros()-last_time;
last_time=micros();
```

```
steps_left--;
```

```
}
```

```
}
 kalinanYer=Steps;
 motorsOff();
}
void sola()
{
  Direction1=1;
  steps_left=donerken;
  Steps= kalinanYer;
 while(steps_left>0) //Verilen adım sayısı bitene kadar burada kal
 {
 currentMillis = micros();
 if(currentMillis-last_time>=1000)
  {
   donusSola();
 time=time+micros()-last_time;
 last_time=micros();
 steps_left--;
  }
 }
 kalinanYer=Steps;
 motorsOff();
}
//------------------- void transmit_Data()
{
  digitalWrite(CE, 0);
```

```
//PTX verici olarak ayarla Interrupt etkisini IRQ pinine gönderme
 //RC enabled CRC 1 bayt PWR_UP = 1
  SPI_RW_Reg(WRITE_REG + CONFIG, 0x7A);
  SPI_RW_Reg(WRITE_REG+STATUS,0xff);
 SPI_RW_Reg(FLUSH_TX,0); // TX bufferini bo alt
 //Gönderilecek datayı NRF2401 modüle yaz
 SPI_Write_Buf(WR_TX_PLOAD,tx_buf,TX_PLOAD_WIDTH);
 digitalWrite(CE, 1);
 }
void uTurn()
{
  Direction1=1;
  steps_left=donerken*2;
  Steps= kalinanYer;
 while(steps_left>0) //Verilen adım sayısı bitene kadar burada kal
 {
 currentMillis = micros();if(currentMillis-last_time>=1000)
  {
   donusSola();
 time=time+micros()-last_time;
 last_time=micros();
 steps_left--;
  }
 }
 kalinanYer=Steps;
 motorsOff();}
```

```
59
```
## **APPENDIX B:**

- #define W\_REGISTER 0x20
- #define R\_REGISTER 0x00
- #define R\_RX\_PAYLOAD 0x61
- #define W\_TX\_PAYLOAD 0xa0
- #define STATUS 0x07
- #define FIFO\_STATUS 0x17
- #define FLUSH\_TX 0xE1
- #define MAX\_RT 0x10
- #define TX\_DS 0x20
- #define RX\_DR 0x40
- #define RF24 CE 48 // CE
- #define RF24\_CSN 49 // CSN nRF24L01+
- #define SPI\_CLK 52 // SCK
- #define SPI\_MOSI 51 //MOSI
- #define SPI\_MISO 50 //MISO
- #define RTX\_CSN\_Low() digitalWrite(RF24\_CSN, LOW);
- #define RTX\_CSN\_High() digitalWrite(RF24\_CSN, HIGH);
- #define RTX\_CE\_Low() digitalWrite(RF24\_CE, LOW);
- #define RTX\_CE\_High() digitalWrite(RF24\_CE,HIGH);
- char alici1\_ismi[] ="Swarm"; //Alıcı1 ismi
- char alici1\_adresi[7];
- char RF\_DATA[30]; //gönderilen ve alınan datalar için dizi
- char TX\_RX\_ADDRESS[7];
- char isim[10]:
- int timeout=0;

```
char str [10];
int alici_NO;
int i;
bool RF_mod=true;
int delays=200;//used for RX TX changes and transfer_data...
//--------------------------- void pulse_CSN()
{
  RTX_CSN_High();
  delayMicroseconds(20);
  RTX_CSN_Low();
}
//---------------------START ----------------------------- void setup() {
 Serial.begin(9600);
 pinMode(RF24_CE, OUTPUT);
 pinMode(RF24_CSN, OUTPUT);
 pinMode(SPI_CLK, OUTPUT);
 pinMode(SPI_MOSI,OUTPUT);
 pinMode(SPI_MISO,INPUT);
// pinMode(13,OUTPUT);
}
char SwarmUp=0;
void loop()
```

```
{
```

```
if (Serial.available() > 0)
 {
  SwarmUp = Serial.read();\frac{1}{i}int tekrarEt=0;
 if(SwarmUp==9'){
   while (tekrarEt<2)
   {
     delay(50);
memset(RF_DATA,0,sizeof(RF_DATA));//RF_DATA uzunlugu kadar 0 yaz
delay(10);strcpy(RF_DATA,"wdwa"); //robot1 için gönderilecek bilMgiyi belirle
one(); //SwarmBot1 moves...wdwa
//Serial.println("f");
memset(RF_DATA,0,sizeof(RF_DATA));//RF_DATA uzunlugu kadar 0 yaz
delay(10);strcpy(RF_DATA,"awdw"); //robot1 için gönderilecek bilgiyi belirle
two(); //SwarmBot2 bilgisini gönder...awdw
Serial.println("g");
//pattern1
memset(RF_DATA,0,sizeof(RF_DATA));//RF_DATA uzunlugu kadar 0 yaz
delay(10);
strcpy(RF_DATA,"dwa"); //robot1 için gönderilecek bilgiyi belirle
three(); //SwarmBot1....dwa
//Serial.println("f");
memset(RF_DATA,0,sizeof(RF_DATA));//RF_DATA uzunlugu kadar 0 yaz
```
strcpy(RF\_DATA,"w"); //robot1 için gönderilecek bilgiyi belirle

four(); //SwarmBot3

//Serial.println("h");

memset(RF\_DATA,0,sizeof(RF\_DATA));//RF\_DATA uzunlugu kadar 0 yaz

 $delay(10);$ 

strcpy(RF\_DATA,"w"); //robot1 için gönderilecek bilgiyi belirle

five(); //SwarmBot2 moves...

Serial.println("g");

//pattern2

memset(RF\_DATA,0,sizeof(RF\_DATA));//RF\_DATA uzunlugu kadar 0 yaz

 $delay(10);$ 

strcpy(RF\_DATA,"dwaw"); //robot1 için gönderilecek bilgiyi belirle

six(); //SwarmBot4 bilgisini gönder...dwaw

//Serial.println("j");

memset(RF\_DATA,0,sizeof(RF\_DATA));//RF\_DATA uzunlugu kadar 0 yaz

 $delay(10);$ 

strcpy(RF\_DATA,"sdwa"); //robot1 için gönderilecek bilgiyi belirle

seven();//SwarmBot2.....sdwa

Serial.println("g");

//pattern3

memset(RF\_DATA,0,sizeof(RF\_DATA));//RF\_DATA uzunlugu kadar 0 yaz

delay(10);

strcpy(RF\_DATA,"w"); //robot1 için gönderilecek bilgiyi belirle

eight();//SwarmBot4

//Serial.println("j");

memset(RF\_DATA,0,sizeof(RF\_DATA));//RF\_DATA uzunlugu kadar 0 yaz

strcpy(RF\_DATA,"dwa"); //robot1 için gönderilecek bilgiyi belirle

nine();//SwarmBot5....dwa

//Serial.println("k");

memset(RF\_DATA,0,sizeof(RF\_DATA));//RF\_DATA uzunlugu kadar 0 yaz

 $delay(10);$ 

strcpy(RF\_DATA,"dwa"); //robot1 için gönderilecek bilgiyi belirle

ten();//SwarmBot2.....dwa

Serial.println("g");

//\*\*\*\*\*\*\*\*\*\*\*\*\*\*\*\*\*\*\*\*\*\*\*\*\*\*\*\*\*\*\*\*\*\*\*\*\*\*\*\*\*\*\*\*\*\*\*\*\*\*\*\*\*\*\*\*\*//

memset(RF\_DATA,0,sizeof(RF\_DATA));//RF\_DATA uzunlugu kadar 0 yaz

 $delay(10);$ 

strcpy(RF\_DATA,"wdwa"); //robot1 için gönderilecek bilMgiyi belirle

four(); //SwarmBot3 moves...wdwa

//Serial.println("f");

memset(RF\_DATA,0,sizeof(RF\_DATA));//RF\_DATA uzunlugu kadar 0 yaz  $delay(10);$ 

strcpy(RF\_DATA,"awdw"); //robot1 için gönderilecek bilgiyi belirle

two(); //SwarmBot2 bilgisini gönder...awdw

Serial.println("g");

//pattern1

memset(RF\_DATA,0,sizeof(RF\_DATA));//RF\_DATA uzunlugu kadar 0 yaz

delay(10);

strcpy(RF\_DATA,"dwa"); //robot1 için gönderilecek bilgiyi belirle

four(); //....dwa

//Serial.println("f");

memset(RF\_DATA,0,sizeof(RF\_DATA));//RF\_DATA uzunlugu kadar 0 yaz

strcpy(RF\_DATA,"w"); //robot1 için gönderilecek bilgiyi belirle

one();

//Serial.println("h");

memset(RF\_DATA,0,sizeof(RF\_DATA));//RF\_DATA uzunlugu kadar 0 yaz

 $delay(10);$ 

strcpy(RF\_DATA,"w"); //robot1 için gönderilecek bilgiyi belirle

two(); //SwarmBot1 moves...

Serial.println("g");

//pattern2

memset(RF\_DATA,0,sizeof(RF\_DATA));//RF\_DATA uzunlugu kadar 0 yaz

 $delay(10);$ 

strcpy(RF\_DATA,"dwaw"); //robot1 için gönderilecek bilgiyi belirle

nine(); //SwarmBot5 bilgisini gönder...dwaw

//Serial.println("j");

memset(RF\_DATA,0,sizeof(RF\_DATA));//RF\_DATA uzunlugu kadar 0 yaz

 $delay(10);$ 

strcpy(RF\_DATA,"sdwa"); //robot1 için gönderilecek bilgiyi belirle

two();//.....sdwa

Serial.println("g");

//pattern3

memset(RF\_DATA,0,sizeof(RF\_DATA));//RF\_DATA uzunlugu kadar 0 yaz

delay(10);

strcpy(RF\_DATA,"w"); //robot1 için gönderilecek bilgiyi belirle

nine();

//Serial.println("j");

memset(RF\_DATA,0,sizeof(RF\_DATA));//RF\_DATA uzunlugu kadar 0 yaz

```
strcpy(RF_DATA,"dwa"); //robot1 için gönderilecek bilgiyi belirle
```

```
eight();//....dwa
```
//Serial.println("k");

memset(RF\_DATA,0,sizeof(RF\_DATA));//RF\_DATA uzunlugu kadar 0 yaz

 $delay(10);$ 

strcpy(RF\_DATA,"dwa"); //robot1 için gönderilecek bilgiyi belirle

```
two();//.....dwa
```
Serial.println("g");

//pattern4

```
tekrarEt++;
```
}//while

```
}//if SwarmUp=='1'
        SwarmUp='0';
```
 $delay(20);$ 

}

```
/*
```

```
char pipe0[] = "Swarm"; //Robotun ismi;
char pipe1[] = "nhytr"; //Robotun ismi;
char pipe2[] = "bgtre"; //Robotun ismi;
char pipe3[] = "vfrew"; //Robotun ismi;
char pipe4[] = "cdewq"; //Robotun ismi;
*/
```
unsigned char ack\_geldimi()

{

```
unsigned char sta=0; unsigned char genel;
RTX_CSN_Low();
bb_xfer(R_REGISTER + STATUS); //STATUS okunacak
sta= bb_xfer(0x00); //STATUS u al
pulse_CSN();// Bu gerekli
  if(sta & TX_DS) //BIT5 H ise data alıcı tarafından alınmı ACK gelmi
  { return(1);}
 else\{ return(0); \}}
uint8_t bb_xfer(uint8_t spi_data)
{
  int rt;
  int result = 0;
  int d=0; //int1 d = 0;
  delayMicroseconds(50);
  for(rt=0;rt<8;rt++)
  {
   if (spi_data & (1 \ll (7-rt)))
    {
   digitalWrite(SPI_MOSI, HIGH);
    }
    else
    {
    digitalWrite(SPI_MOSI, LOW);}
   delayMicroseconds(10);
   digitalWrite(SPI_CLK, HIGH);
```

```
delayMicroseconds(60);
   digitalWrite(SPI_CLK, LOW);
   delayMicroseconds(10);
        if (rt < 7){
    if( digitalRead(SPI_MISO))
    {
    bitSet(result,6-rt);
    }
    else
    {
    bitClear(result,6-rt);
    }
    }
  }
  digitalWrite(SPI_MOSI, LOW);
  return(result);
}
void configure_RX()
{
  RTX_CSN_Low();
  RTX_CE_Low();
  bb_xfer(W_REGISTER); //PRX, CRC enabled CRC 1 bayt PWR_UP = 1
  bb_xfer(0x39);
  pulse_CSN();
  delay(2); //delay_ms(2);
```

```
bb_xfer(0x21); //Alici ACK gönderecek bütün kanallar
```
bb\_xfer(0x3F); pulse  $CSN()$ ; bb\_xfer(0x23); //address width = 5 bytes bb\_ $xfer(0x03);$ pulse\_CSN(); bb\_xfer(0x26); //data rate =  $1MB$  0dBm 1 mW bb\_ $xfer(0x07);$ pulse  $CSN()$ ; bb\_xfer(0x31); // RX\_PW\_P0 dan alinacak bayt sayisi bb\_xfer(30); // ---------------- ALINACAK BAYT SAYISINI BEL RT 30 ----pulse\_CSN(); bb\_xfer( $0x25$ ); // 2. kanala ayarla bb\_ $xfer(0x02);$ pulse\_CSN(); //---------- bb\_xfer(0x30); //TX\_ADDR set address 0x10h adresine a a idakiler yazılacak  $for(i=4;i>=0;i-)$  //TERS GÖNDER YORUZ

{

```
bb_xfer(TX_RX_ADDRESS[i]);
```
}

pulse\_CSN();

// NOT modülün TX\_ADDR ve RX\_ADDR\_P0 ayni olmalıdır

bb\_xfer(0x2A); //0x0A. adres RX\_ADDR\_P0 pipe 0 in adresini ayarla

```
for(i=4; i>=0; i--) //TERS GÖNDER YORUZ
```
{

```
bb_xfer(TX_RX_ADDRESS[i]);
```
}

pulse\_CSN();

```
//----------------------------------------------------- bb_xfer(W_REGISTER); //PWR_UP = 1 PRX alici, CRC enabled
  bb_xfer(0x7b); //bb_xfer(0x3b);
  RTX_CSN_High();
  RTX_CE_High();
}
void configure TX()
{
  RTX_CSN_Low();
  RTX_CE_Low();
  bb_xfer(W_REGISTER); //0x00. adres CONFIG PTX, CRC enabled,
  bb_xfer(0x38); //PTX verici olarak ayarla
  pulse_CSN();
  delay(2);
  bb_xfer(0x21); //Alici ACK gönderecek bütün kanallar
  bb_xfer(0x3F);
  pulse_CSN();
  bb_xfer(0x24); //otomatik Tekrar gönderme ENABLE
  bb_xfer(0xFF); //4000 mikrosaniyede bir 15 defa
  pulse_CSN();
  bb_xfer(0x23); //address width = 5bb_xfer(0x03);pulse_CSN();
  bb_xfer(0x26); //data rate = 1MB 0 dBm 1 MW
  bb_xfer(0x07);pulse_CSN();
```

```
bb_xfer(0x25); //2.kanal
```

```
bb xfer(0x02);
```
pulse\_CSN();

```
bb_xfer(0x30); //TX_ADDR set address 0x10h adresine a a 1dakiler yazılacak
for(i=4;i>=0;i--) //TERS GÖNDER YORUZ
```

```
{
```

```
bb_xfer(TX_RX_ADDRESS[i]);
```

```
}
```
pulse\_CSN();

```
// NOT modülün TX_ADDR ve RX_ADDR_P0 ayni olmalıdır
```
bb\_xfer(0x2A); //0x0A. adres RX\_ADDR\_P0 pipe 0 in adresini ayarla

```
for(i=4;i>=0;i--) //TERS GÖNDER YORUZ
```
{

```
bb_xfer(TX_RX_ADDRESS[i]);
```

```
// Serial.println(TX_RX_ADDRESS[i]);
```

```
}
```
pulse\_CSN();

RTX\_CSN\_High();

```
}
```
// Bu alınacak data varmı STATUS un 6. bitine bakar ve güzel çalı 1yor

```
int data_geldimi()
```

```
{
```
unsigned char durum;

durum=0;

RTX\_CSN\_Low();

bb\_xfer(R\_REGISTER + STATUS); //STATUS okunacak

durum= bb\_xfer(0x00); //STATUS u al

```
pulse_CSN();// Bu gerekli
 if(durum & RX DR) //BIT6 H ise data alıcı tarafından alınmı ACK gelmi
  {
  return(1);
  }
 else{
  return(0);
    }
}
void eight()
{
  memset(TX_RX_ADDRESS,0,sizeof(TX_RX_ADDRESS));
  strcpy(TX_RX_ADDRESS,"vfrew");//robot1 adresini ayarlıyoruz
  configure_TX();
  delay(delays);
    transmit_Data();
    delay(delays);
   memset(TX_RX_ADDRESS,0,sizeof(TX_RX_ADDRESS));
strcpy(TX_RX_ADDRESS,"Swarm");//robot1 adresini ayarlıyoruz
configure_RX();
delay(delays);
memset(RF_DATA,0,sizeof(RF_DATA));//RF_DATA uzunlugu kadar 0 yaz
while(!data_geldimi());
read_Data();
}
void five()
{
```

```
72
```

```
memset(TX_RX_ADDRESS,0,sizeof(TX_RX_ADDRESS));
  strcpy(TX_RX_ADDRESS,"nhytr");//robot1 adresini ayarlıyoruz
  configure_TX();
  delay(delays);
   transmit_Data();
   delay(delays);
   memset(TX_RX_ADDRESS,0,sizeof(TX_RX_ADDRESS));
strcpy(TX_RX_ADDRESS,"Swarm");//robot1 adresini ayarlıyoruz
configure_RX();
delay(delays);
memset(RF_DATA,0,sizeof(RF_DATA));//RF_DATA uzunlugu kadar 0 yaz
while(!data_geldimi());
delay(10);read_Data();
}
void four()
{
  memset(TX_RX_ADDRESS,0,sizeof(TX_RX_ADDRESS));
  strcpy(TX_RX_ADDRESS,"bgtre");//robot1 adresini ayarlıyoruz
  configure_TX();
  delay(delays);
   transmit_Data();
   delay(delays);
memset(TX_RX_ADDRESS,0,sizeof(TX_RX_ADDRESS));
strcpy(TX_RX_ADDRESS,"Swarm");//robot1 adresini ayarlıyoruz
```
configure\_RX();

delay(delays);

```
memset(RF_DATA,0,sizeof(RF_DATA));//RF_DATA uzunlugu kadar 0 yaz
while(!data_geldimi());
read Data();
}
void isim_ayarla( char *pBuf, unsigned char pipe_NO)
 {
byte uzunluk=0;
byte orta=0;
 memset(isim,0,sizeof(isim)); //"isim" dizisini temizle CLEAR
 uzunluk=strlen(pBuf); // pBuf dizisinin uzunlu unu bul
 orta=uzunluk/2;// "pBuf" dizisinin ortasını bul
  // pBuf dizisinden "isim" dizisine 2 karekter al
 isim[0]=pBuf[0];isim[1]=pBuf[1];isim[2]=pBuf[orta];//"pBuf" dizisinin ortasından bir karekteri "isim" dizisine ekle
  //"pBuf" dizisinin en sağından 2 karekteri "isim" dizisine ekle
 isim[3]=pBuf[uzunluk-2];
 isim[4]=pBuf[uzunluk-1];
 strcpy(alici1_adresi,isim ); //"isim" dizisini "alici1_adresi" dizisine kopyala
  }
void nine()
{
  memset(TX_RX_ADDRESS,0,sizeof(TX_RX_ADDRESS));
  strcpy(TX_RX_ADDRESS,"cdewq");//robot1 adresini ayarlıyoruz
  configure_TX();
  delay(delays);
    transmit_Data();
```

```
74
```

```
delay(delays);
```

```
memset(TX_RX_ADDRESS,0,sizeof(TX_RX_ADDRESS));
strcpy(TX_RX_ADDRESS,"Swarm");//robot1 adresini ayarlıyoruz
configure_RX();
delay(delays);
memset(RF_DATA,0,sizeof(RF_DATA));//RF_DATA uzunlugu kadar 0 yaz
while(!data_geldimi());
read Data();
}
void one()
{
  memset(TX_RX_ADDRESS,0,sizeof(TX_RX_ADDRESS));
  strcpy(TX_RX_ADDRESS,"Swarm");//robot1 adresini ayarlıyoruz
  configure_TX();
  delay(delays);
   transmit_Data();
   delay(delays);
memset(TX_RX_ADDRESS,0,sizeof(TX_RX_ADDRESS));
strcpy(TX_RX_ADDRESS,"Swarm");//robot1 adresini ayarlıyoruz
configure_RX();
delay(delays);
memset(RF_DATA,0,sizeof(RF_DATA));//RF_DATA uzunlugu kadar 0 yaz
while(!data_geldimi());
delay(10);
```

```
read_Data();
```

```
}
```

```
void read_Data()
{
  RTX_CSN_Low();
  bb_xfer(R_RX_PAYLOAD); //gelen datalari alma komutu gonder RX payload
  for(i=0;i<2;i++) // ------- 30 BAYT ALINACAK ------------------
  {
    RF\_DATA[i] = bb\_xfer(0x00);// Serial.println(RF_DATA[i]);
  }
// Serial.print("RF_DATA[i]: ");
  pulse_CSN();
  bb_xfer(0xe2); //Flush RX FIFO alıcı tamponunu bo alt FLUSH_RX
  pulse_CSN();
  bb_xfer(0x27); // //Data hazır gel al kesme bayra ini temizle STATUS 6.bit
  bb_xfer(0x40);
  RTX_CSN_High();
}
void seven()
{
  memset(TX_RX_ADDRESS,0,sizeof(TX_RX_ADDRESS));
  strcpy(TX_RX_ADDRESS,"nhytr");//robot1 adresini ayarlıyoruz
  configure_TX();
  delay(delays);
   transmit_Data();
   delay(delays);
memset(TX_RX_ADDRESS,0,sizeof(TX_RX_ADDRESS));
strcpy(TX_RX_ADDRESS,"Swarm");//robot1 adresini ayarlıyoruz
```

```
configure_RX();
delay(delays);
memset(RF_DATA,0,sizeof(RF_DATA));//RF_DATA uzunlugu kadar 0 yaz
while(!data_geldimi());
delay(10);
read_Data();
}
void six()
{
  memset(TX_RX_ADDRESS,0,sizeof(TX_RX_ADDRESS));
  strcpy(TX_RX_ADDRESS,"vfrew");//robot1 adresini ayarlıyoruz
  configure_TX();
  delay(delays);
   transmit_Data();
   delay(delays);
memset(TX_RX_ADDRESS,0,sizeof(TX_RX_ADDRESS));
strcpy(TX_RX_ADDRESS,"Swarm");//robot1 adresini ayarlıyoruz
configure_RX();
delay(delays);
memset(RF_DATA,0,sizeof(RF_DATA));//RF_DATA uzunlugu kadar 0 yaz
while(!data_geldimi());
read_Data();
}
void ten()
{
  memset(TX_RX_ADDRESS,0,sizeof(TX_RX_ADDRESS));
  strcpy(TX_RX_ADDRESS,"nhytr");//robot1 adresini ayarlıyoruz
```

```
77
```

```
configure_TX();
  delay(delays);
   transmit_Data();
   delay(delays);
   memset(TX_RX_ADDRESS,0,sizeof(TX_RX_ADDRESS));
strcpy(TX_RX_ADDRESS,"Swarm");//robot1 adresini ayarlıyoruz
configure_RX();
delay(delays);
memset(RF_DATA,0,sizeof(RF_DATA));//RF_DATA uzunlugu kadar 0 yaz
while(!data_geldimi());
delay(10);read_Data();
}
void three()
{
  memset(TX_RX_ADDRESS,0,sizeof(TX_RX_ADDRESS));
  strcpy(TX_RX_ADDRESS,"Swarm");//robot1 adresini ayarlıyoruz
  configure_TX();
  delay(delays);
   transmit_Data();
   delay(delays);
memset(TX_RX_ADDRESS,0,sizeof(TX_RX_ADDRESS));
strcpy(TX_RX_ADDRESS,"Swarm");//robot1 adresini ayarlıyoruz
configure_RX();
delay(delays);
memset(RF_DATA,0,sizeof(RF_DATA));//RF_DATA uzunlugu kadar 0 yaz
while(!data_geldimi());
```

```
78
```

```
read_Data();
```
}

```
void transmit_Data()
```
{

```
RTX_CSN_High();
```
RTX\_CSN\_Low();

bb\_xfer(0x27); //(STATUS | W\_REGISTER)

bb\_xfer(0x7e); //kesme bayraklarını temizle RX\_DR,TX\_DS,MAX\_RT

RTX\_CSN\_High();

delayMicroseconds(20);

RTX\_CSN\_Low();

```
bb_xfer(W_REGISTER); // PWR_UP = 1
```
bb\_xfer(0x3a);

RTX\_CSN\_High();

delayMicroseconds(20);

RTX\_CSN\_Low();

bb\_xfer(0xe1); //clear TX fifo FLUSH\_TX tamponunu bo alt

RTX\_CSN\_High();

delayMicroseconds(20);

RTX\_CSN\_Low();

```
bb_xfer(W_TX_PAYLOAD);
```
for(i=0;i<30;i++) // ---- 30 BAYT GÖNDER LECEK ---------------------

{ bb\_xfer(RF\_DATA[i]); // RF\_DATA içeriğindeki bilgiyi gönder, biz sadece 'w' gönderiyoruz

```
}
RTX_CSN_High();
RTX_CE_High();
```

```
delayMicroseconds(50);
  RTX_CE_Low();
}
void two()
```

```
{
```

```
memset(TX_RX_ADDRESS,0,sizeof(TX_RX_ADDRESS));
  strcpy(TX_RX_ADDRESS,"nhytr");//robot1 adresini ayarlıyoruz
  configure TX();
  delay(delays);
   transmit_Data();
   delay(delays);
memset(TX_RX_ADDRESS,0,sizeof(TX_RX_ADDRESS));
strcpy(TX_RX_ADDRESS,"Swarm");//robot1 adresini ayarlıyoruz
configure_RX();
delay(delays);
memset(RF_DATA,0,sizeof(RF_DATA));//RF_DATA uzunlugu kadar 0 yaz
while(!data_geldimi());
delay(10);
read_Data();
}
APPENDIX C:
import processing.serial.*;
```
Serial myPort; // Create object from Serial class

String val; // Data received from the serial port

/\*\*

<sup>\*</sup> Press SPACE BAR to pause and change the cell's values with the mouse

\* On pause, click to activate/deactivate cells \* Press R to randomly reset the cells' grid \* Press C to clear the cells' grid \* The original Game of Life was created by John Conway in 1970. \*/ // Size of cells int cellSize  $= 100$ ; // How likely for a cell to be alive at start (in percentage) float probabilityOfAliveAtStart =  $0$ ; // Variables for timer int interval  $= 500$ : int lastRecordedTime = 0; // Colors for active/inactive cells color alive  $=$  color $(0, 200, 0)$ ; color dead =  $color(0)$ ; // Array of cells int[][] cells; // Buffer to record the state of the cells and use this while changing the others in the interations int[][] cellsBuffer; // Pause boolean pause = true; int sayac=0;//used to control sending "9" to Mega after 4th "g" is received void setup() { size (700, 700);

// Instantiate arrays 700/100=7 Columns and Rows

 $cells = new int[width/cellSize][height/cellSize];$ 

```
cellsBuffer = new int[width/cellSize][height/cellSize];
 // This stroke will draw the background grid
 stroke(48);
 myPort = new Serial(this, "COM5", 9600);
 }
void draw() {
  //Draw grid
 for (int x=0; x\leq width/cellSize; x++)
 { for (int y=0; y<height/cellSize; y++)
  { \text{if (cells[x][y]=1)}{ fill(alive); // If alive
    }
   else
    { fill(dead); // If dead
    }
   rect (x*cellSize, y*cellSize, cellSize, cellSize);
  }
 }
 // Iterate if timer ticks
//if (millis()-lastRecordedTime>interval)
```
//{val = myPort.readStringUntil( $\ln$ ); // read it and store it in val

//This block updates to next pattern after it gets "g" and sends "9" to Mega after 4 patterns completed

```
if (!pause&&val!=null&&val.equals("g\r\n"))
{
```

```
iteration();
```

```
sayac++;
```

```
if(sayac==3)myPort.write('9');
 }
 if(val!=null)
 print(val);
 lastRecordedTime = millis();}
// Create new cells manually on pause
if (pause && mousePressed)
{ // Map and avoid out of bound errors
 int xCellOver = int(map(mouseX, 0, width, 0, width/cellSize));
 xCellOver = constrain(xCellOver, 0, width/cellSize-1);int yCellOver = int(map(mouseY, 0, height, 0, height/cellSize));
 yCellOver = constrain(yCellOver, 0, height/cellSize-1);
 // Check against cells in buffer
 if (cellsBuffer[xCellOver][yCellOver]==1)
```

```
{ // Cell is alive
```

```
cells[xCellOver][yCellOver]=0; // Kill
```
fill(dead); // Fill with kill color

```
}
```

```
else
```

```
{ // Cell is dead
```
cells[xCellOver][yCellOver]=1; // Make alive

fill(alive); // Fill alive color

}

}//if pause && mousePressed

else if (pause && !mousePressed) { // And then save to buffer once mouse goes up

```
// Save cells to buffer (so we opeate with one array keeping the other intact)
  for (int x=0; x < width/cellSize; x++) {
    for (int y=0; y<height/cellSize; y++) {
     cellsBuffer[x][y] = cells[x][y];
    }
   }
 }
}
void iteration() { // When the clock ticks
 // Save cells to buffer (so we opeate with one array keeping the other intact)
 for (int x=0; x < width/cellSize; x++) {
  for (int y=0; y<height/cellSize; y++) {
   cellsBuffer[x][y] = cells[x][y];
  }
 }
 // Visit each cell:
 for (int x=0; x < width/cellSize; x++) {
  for (int y=0; y<height/cellSize; y++) {
    // And visit all the neighbours of each cell
    int neighbours = 0; // We'll count the neighbours
    for (int xx=x-1; xx \leq x+1; xx +) {
     for (int yy=y-1; yy \leq=y+1; yy++) {
      if (((xx>=0) \& \& (xx<width/cellsize)) \& \& ((yy>=0) \& \& (yy<height/cellsize))) { // Make sure
you are not out of bounds
```
if  $\left(\frac{1}{(xx=x)\&(xy=y)}\right)$  { // Make sure to to check against self

if (cellsBuffer[xx][yy]==1){

neighbours ++; // Check alive neighbours and count them

```
}
        } // End of if
       } // End of if
     } // End of yy loop
    } //End of xx loop
    // We've checked the neigbours: apply rules!
    if (cellsBuffer[x][y]==1) { // The cell is alive: kill it if necessary
     if (neighbours < 2 \parallel neighbours > 3) {
      cells[x][y] = 0; // Die unless it has 2 or 3 neighbours
     }
    }
    else { // The cell is dead: make it live if necessary
     if (neighbours == 3) {
      cells[x][y] = 1; // Only if it has 3 neighbours
     }
    } // End of if
  } // End of y loop
 } // End of x loop
} // End of function
void keyPressed() {
 if (key=='r' || key == 'R') {
  // Restart: reinitialization of cells
  for (int x=0; x < width/cellSize; x++) {
    for (int y=0; y<height/cellSize; y++) {
     float state = random (100);
     if (state > probabilityOfAliveAtStart) {
```

```
85
```

```
state = 0;
    }
    else {
     state = 1;
    }
    cells[x][y] = int(state); // Save state of each cell
   }
 }
}
if (key=='') { \frac{\text{1}}{\text{On}} off of pause
 pause=!pause;
 if(!pause)
myPort.write('9');
}
if (key=='c' || key == 'C') { // Clear all
 for (int x=0; x < width/cellSize; x++) {
  for (int y=0; y<height/cellSize; y++) {
    cells[x][y] = 0; // Save all to zero
   }
 }
}
```
}

## **CURRICULUM VITAE**

**Name Surname: KASIM GÜL**

**Place and Date of Birth: İZMİR - 1976**

**E-Mail: kasimgul1@gmail.com**

**School: İzmir Katip Çelebi Üniversitesi Mühendislik ve Mimarlık Fakültesi, Bilgisayar Mühendislik ve Mimarlık Fakültesi, Bilgisayar Mühendisli i Bölümü, Balatçık<br>Kampüsü, Çi li/ zmir, Türkiye** Kampüsü, Çi li/ zmir, Türkiye

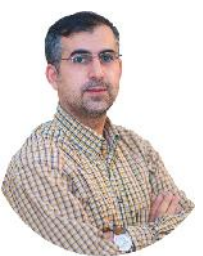

**B.Sc.: Applied Physics – Ege Univ 2001**